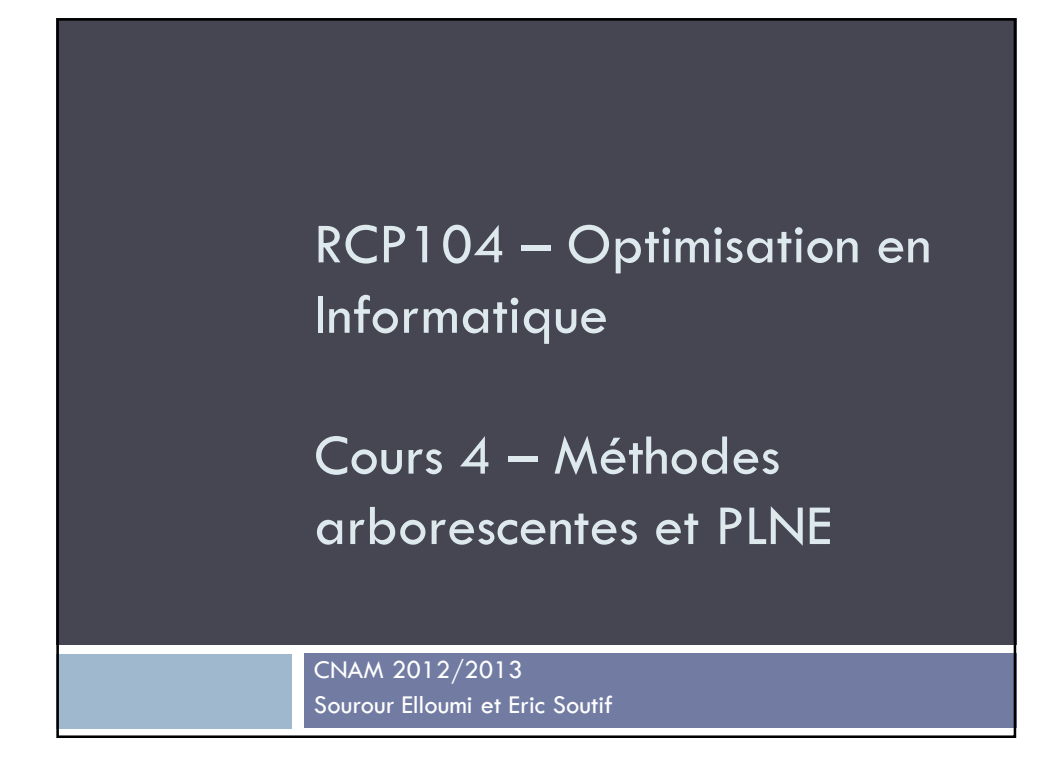

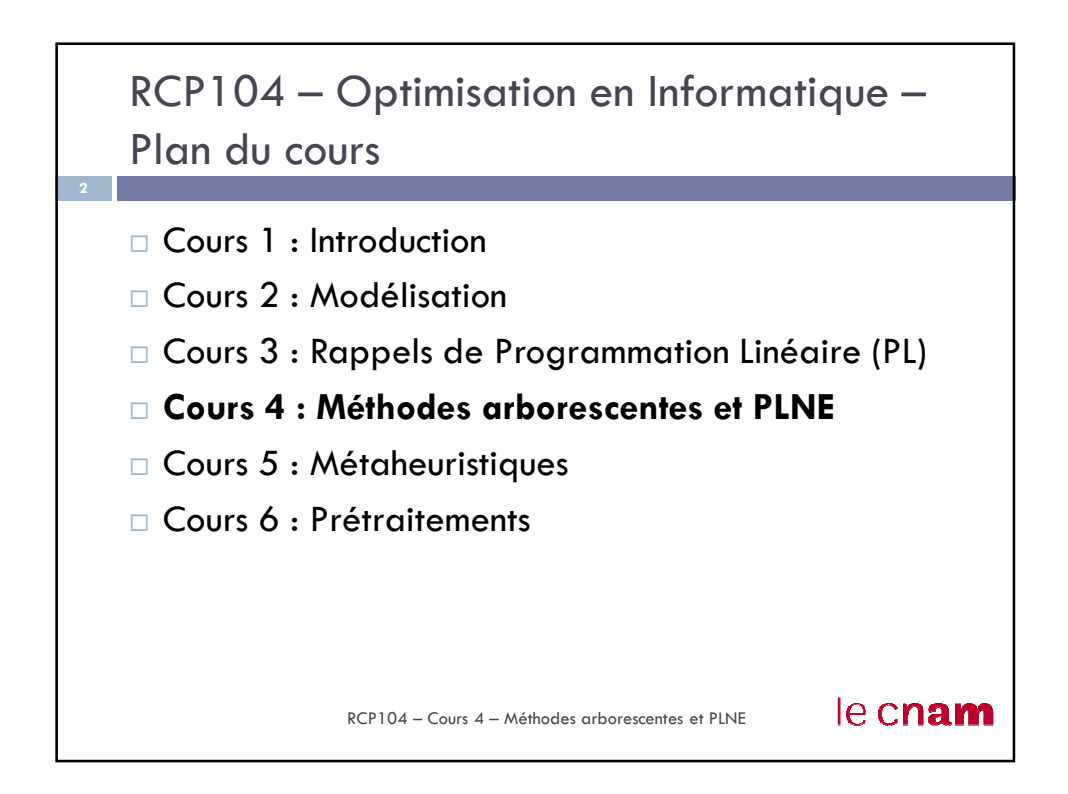

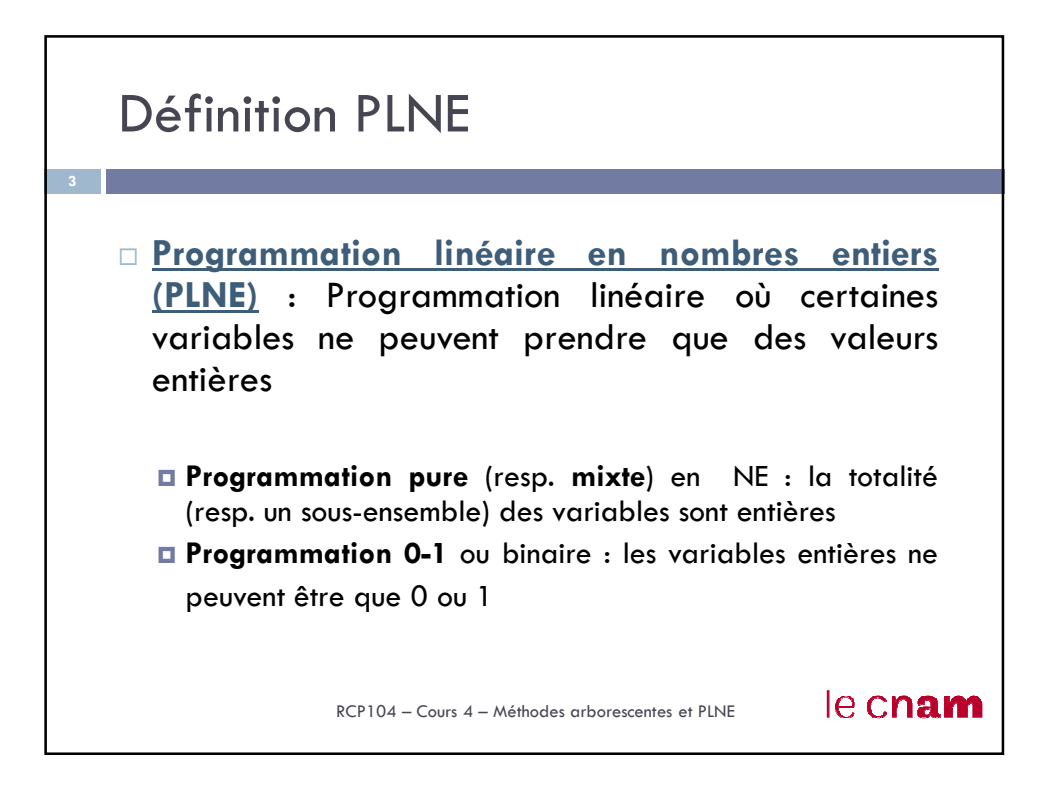

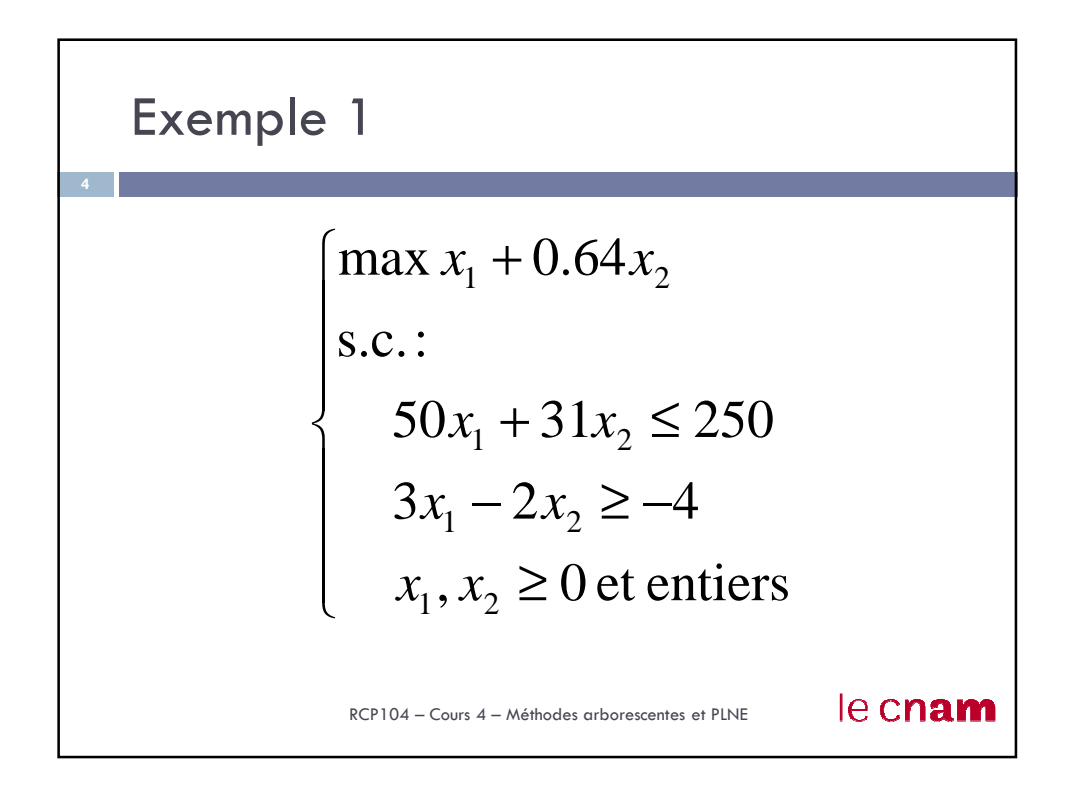

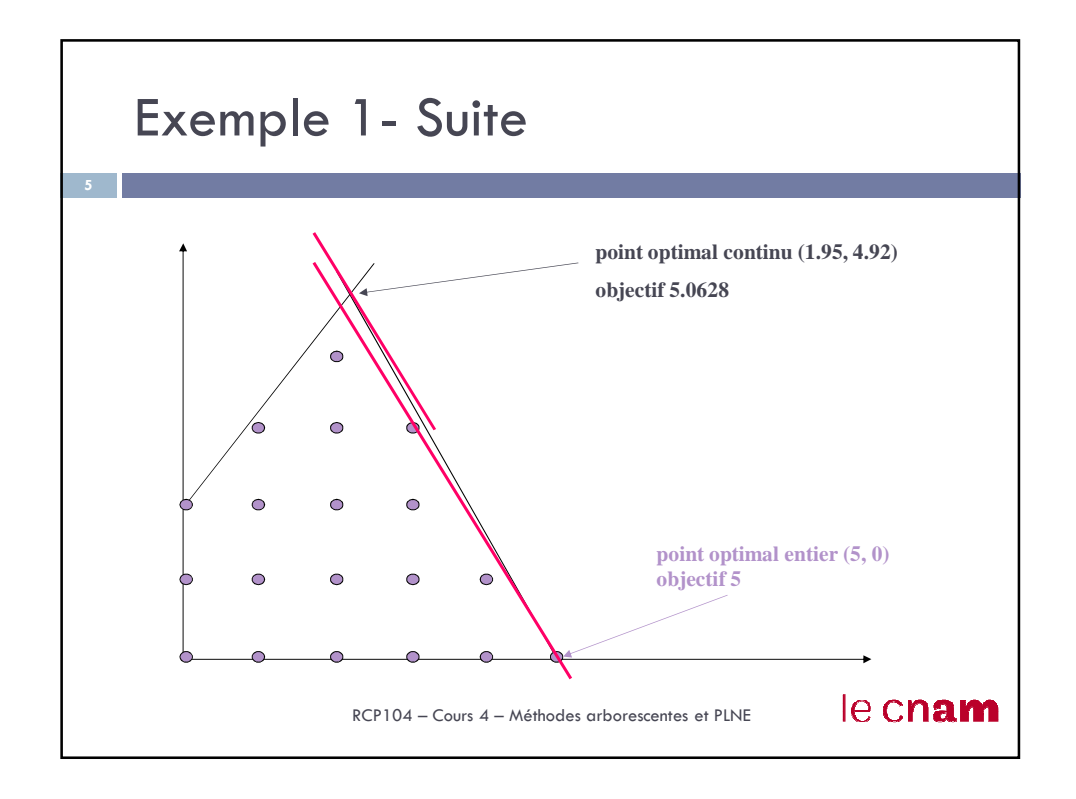

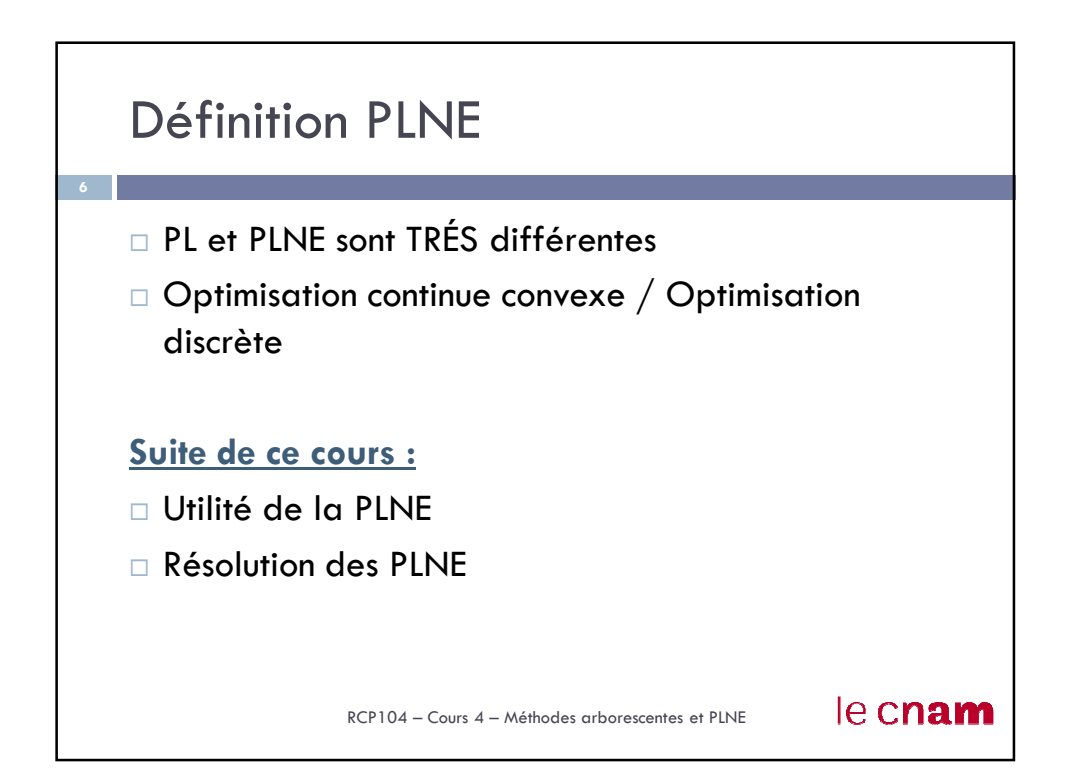

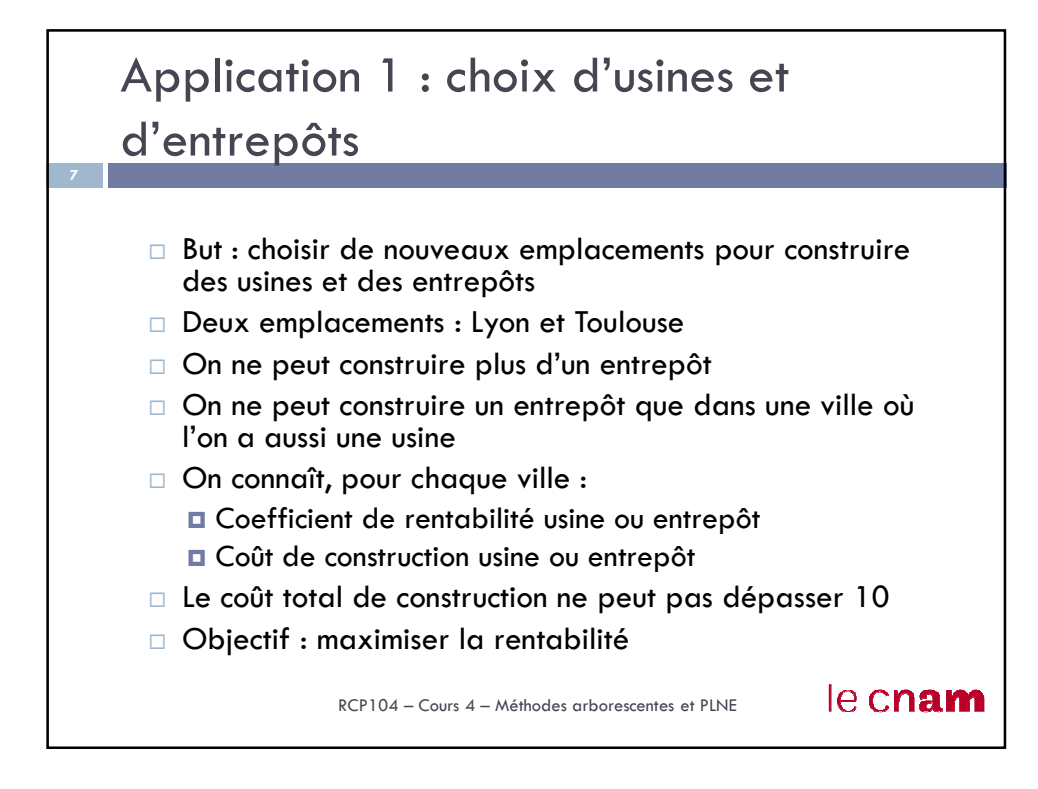

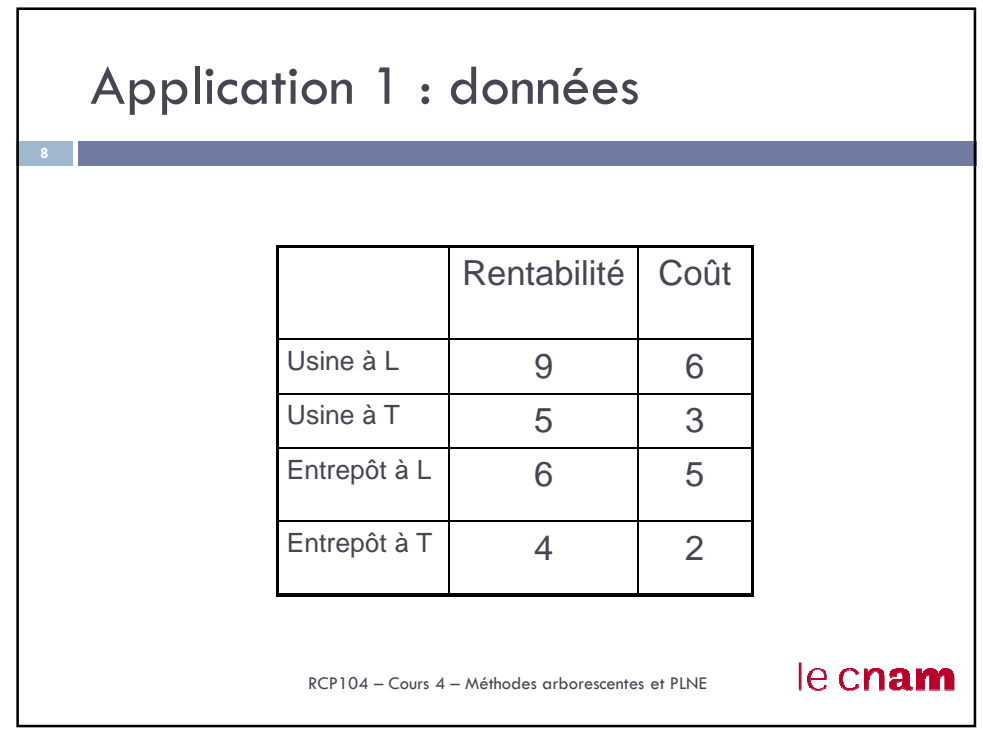

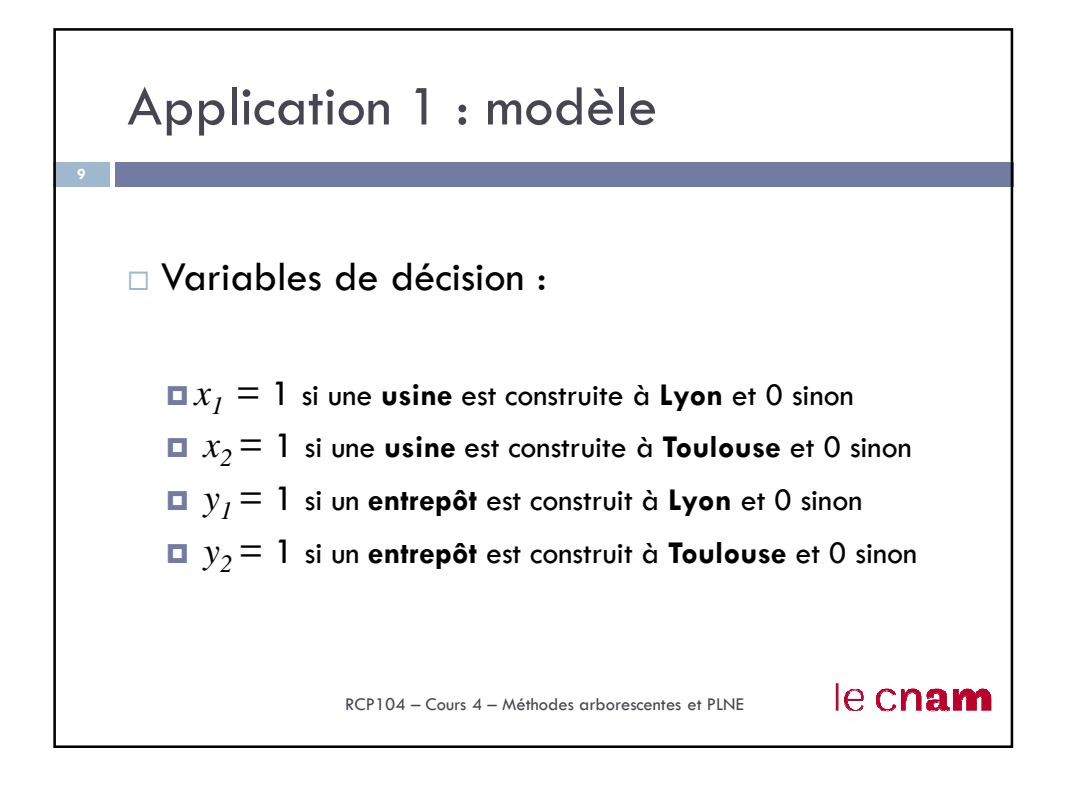

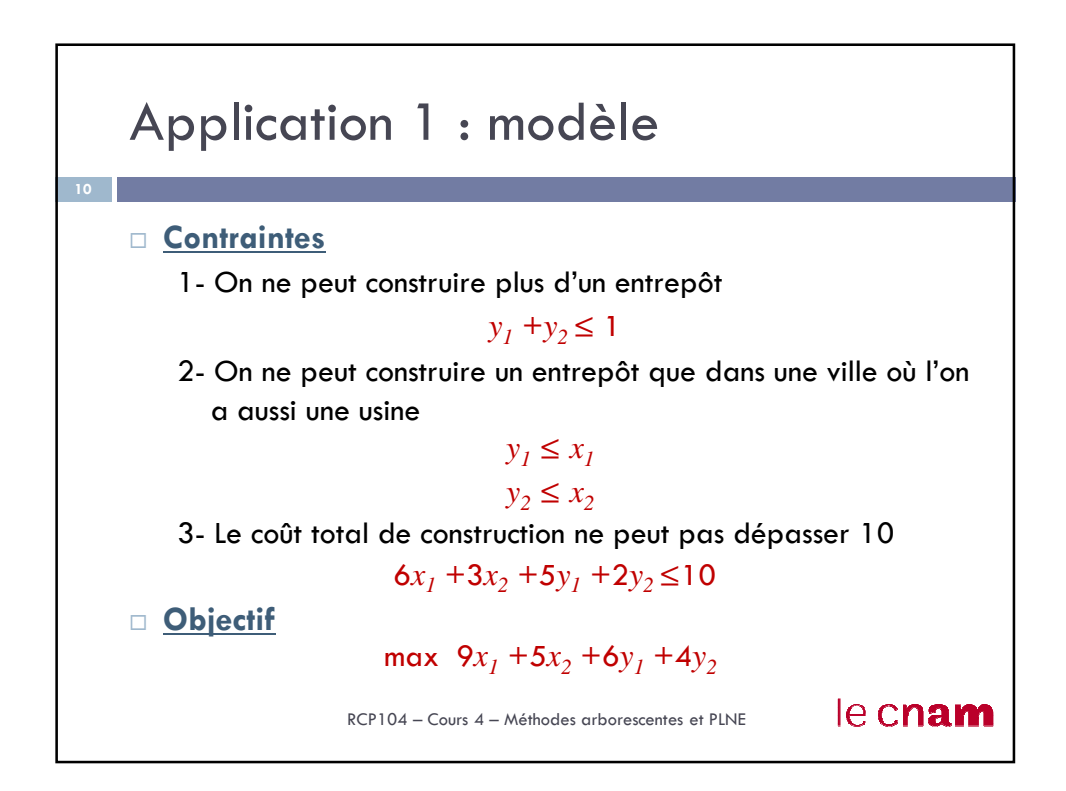

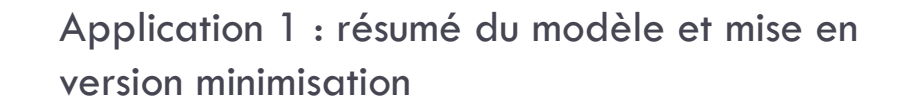

C'est notre exemple de

le cnam

base

```
\overline{ }\overline{a}\overline{a}\overline{a}\overline{\mathcal{L}}\overline{ }\overline{a}\overline{a}\Big| s.c.:
{
\int \min Z = -9x_1 - 5x_2 - 6y_1 - 4y_20 \le x_1, x_2, y_1, y_2 \le 1 et entiers
              +3x_2 + 5y_1 + 2y_2 \leq≤
       y_1 \leq x_1y_1 + y_2 \leq 16x_1 + 3x_2 + 5y_1 + 2y_2 \le 102 - \lambda_2x_1 + 3x_2 + 5y_1 + 2yy_2 \leq x
```
RCP104 – Cours 4 – Méthodes arborescentes et PLNE

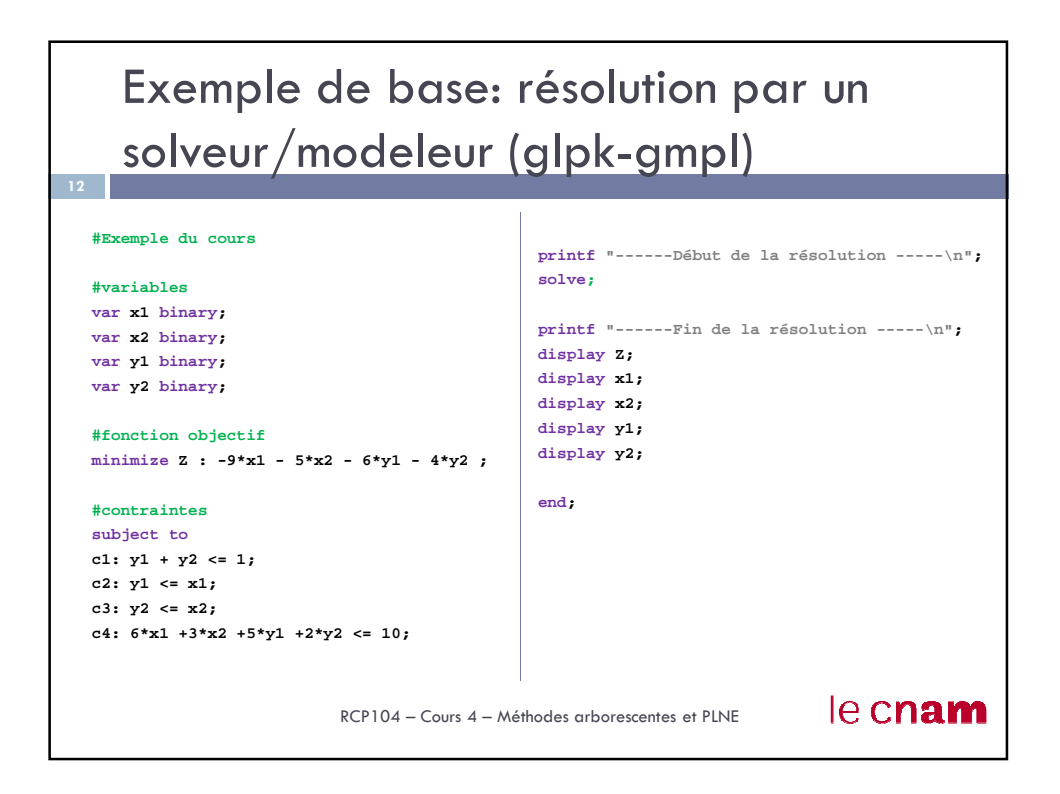

Exemple de base: résolution par un solveur/modeleur (OPL-Cplex)

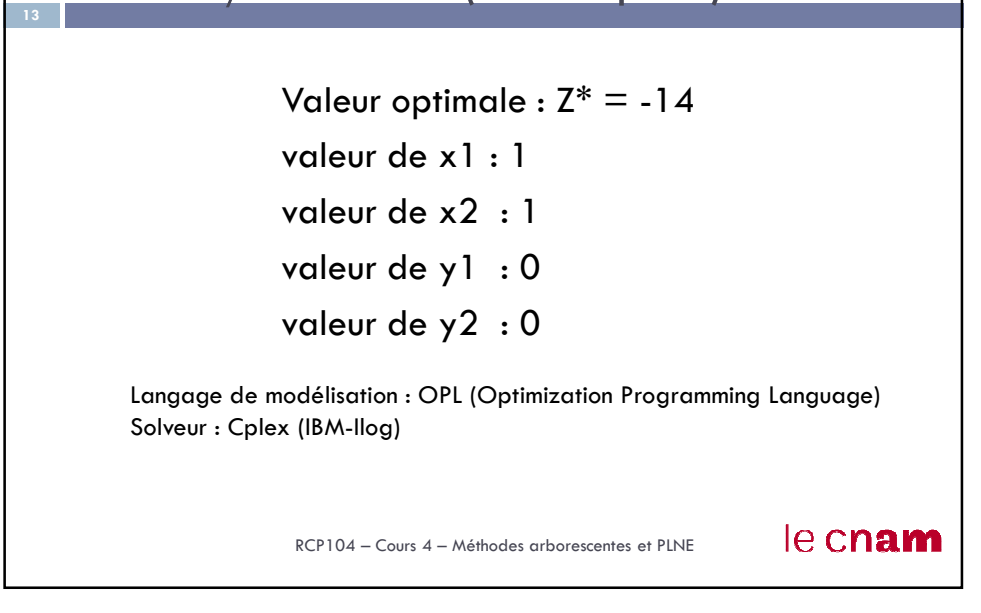

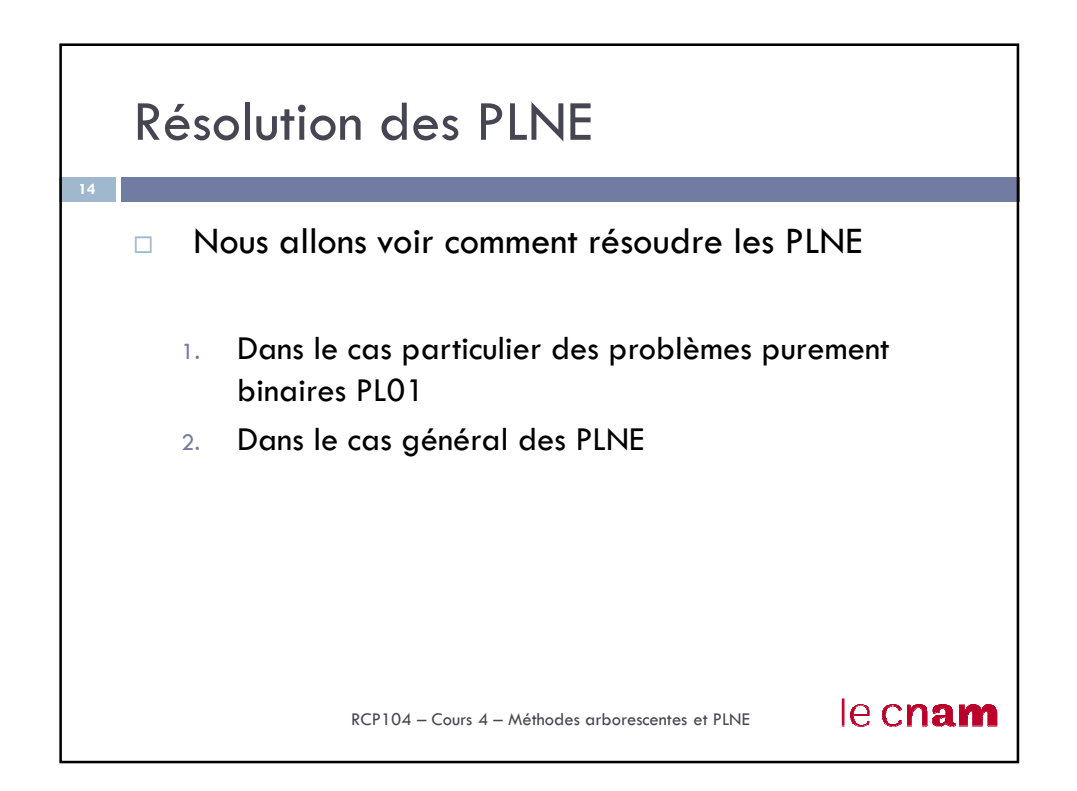

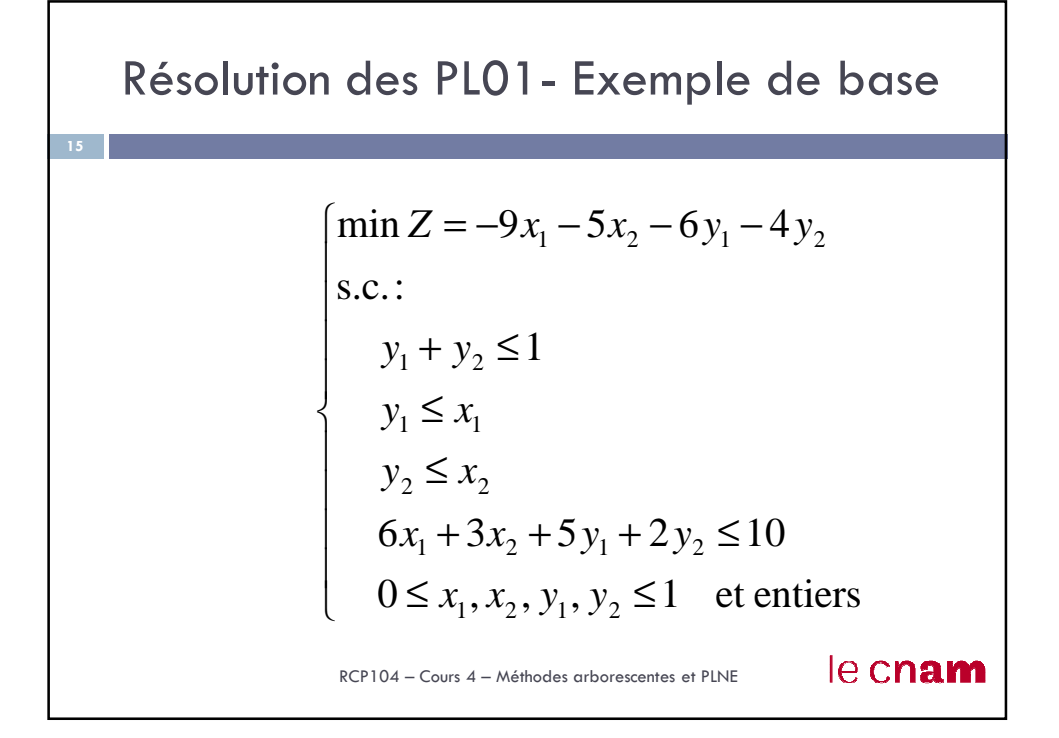

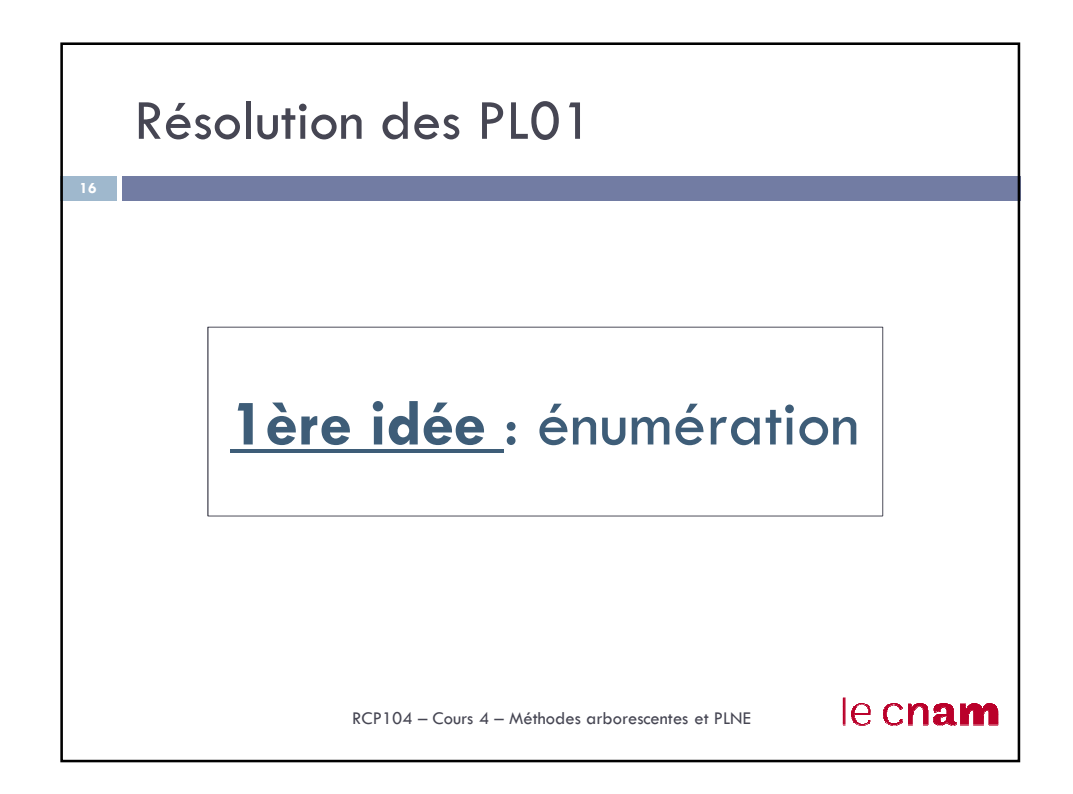

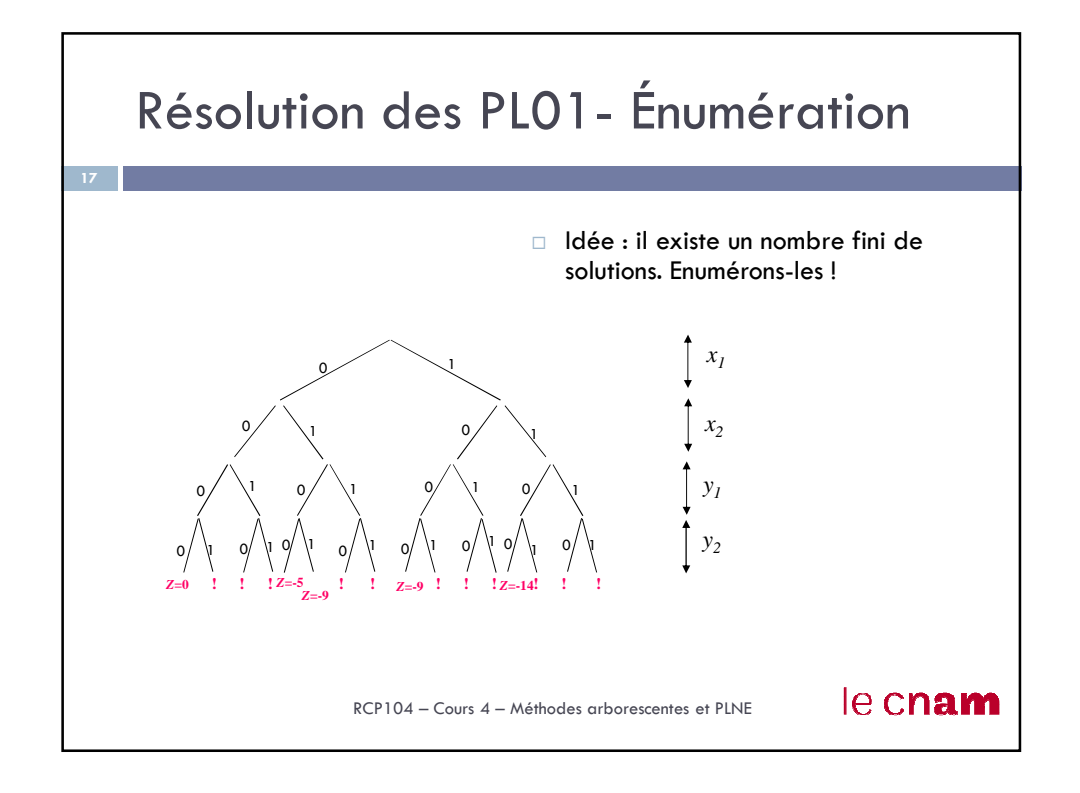

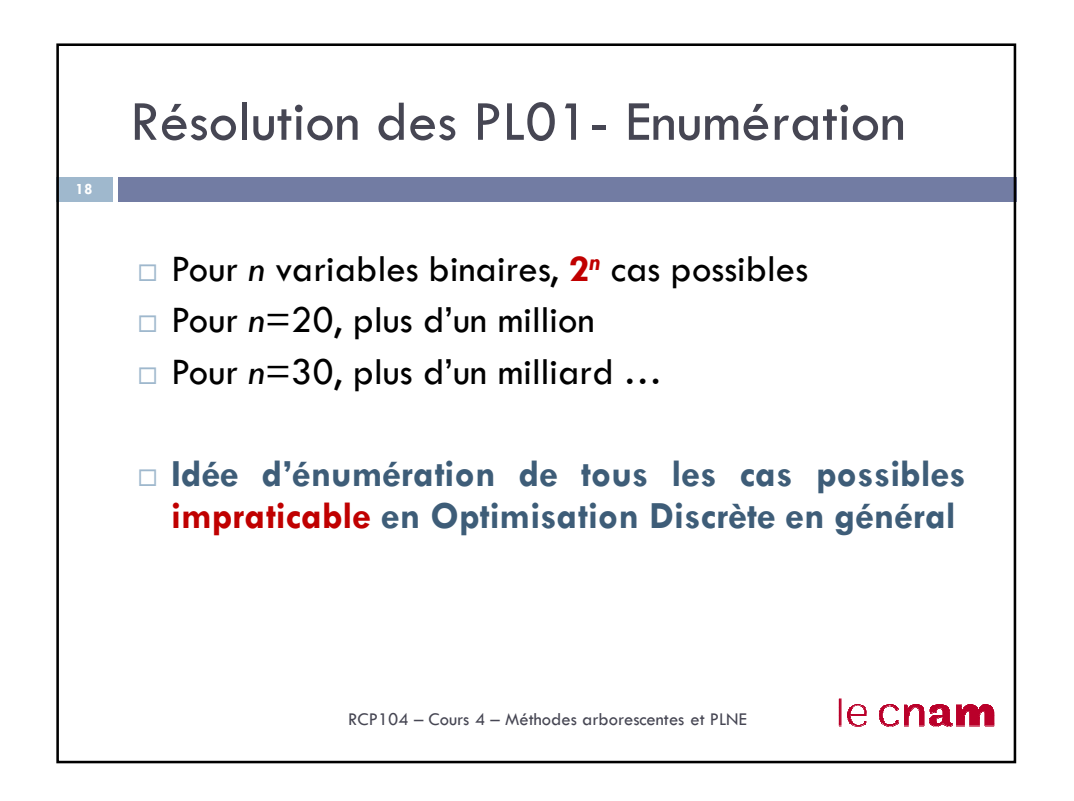

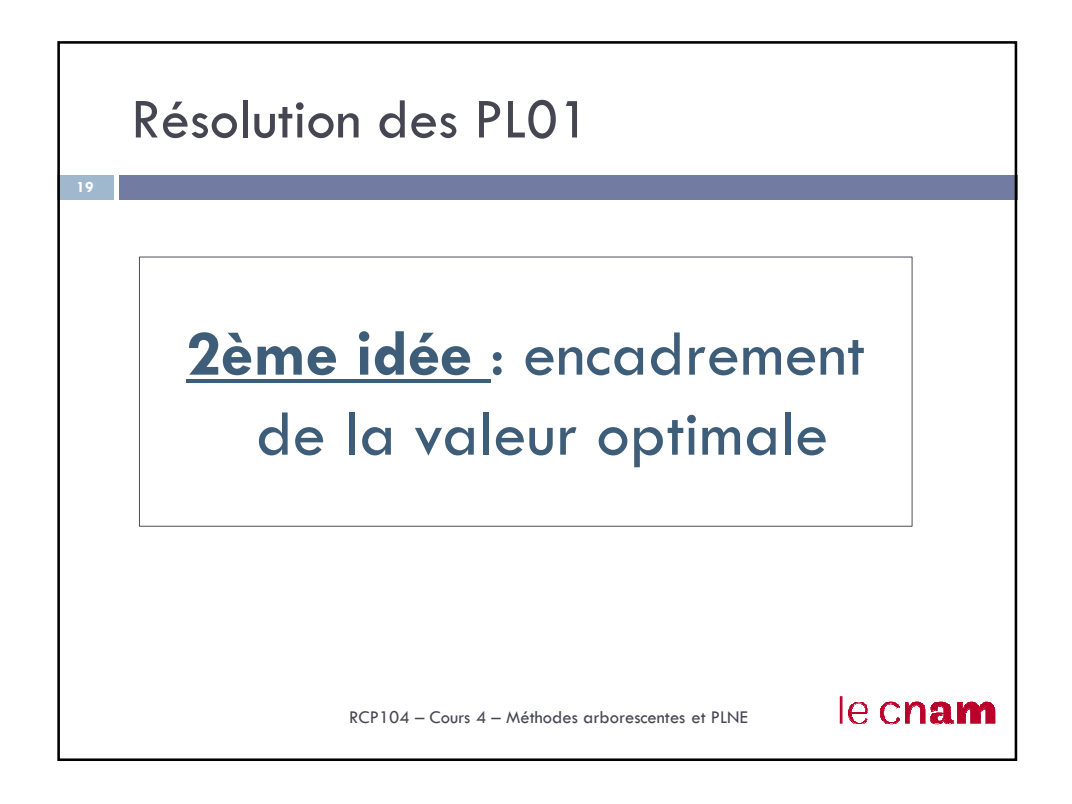

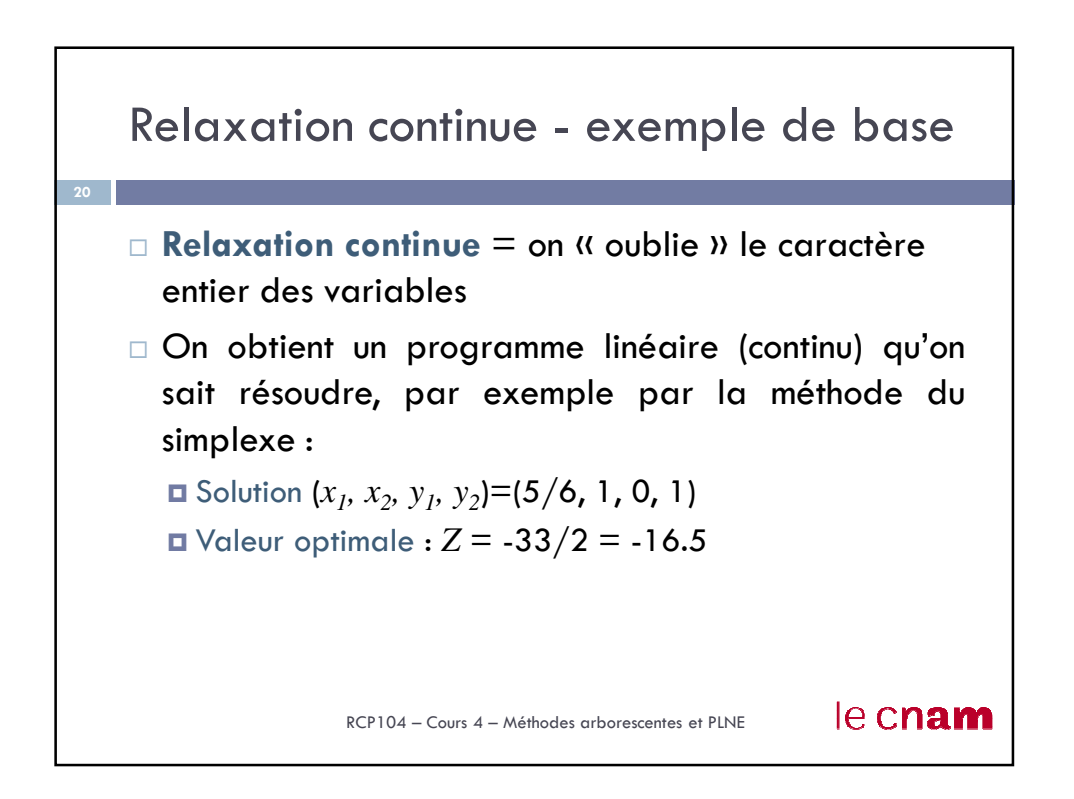

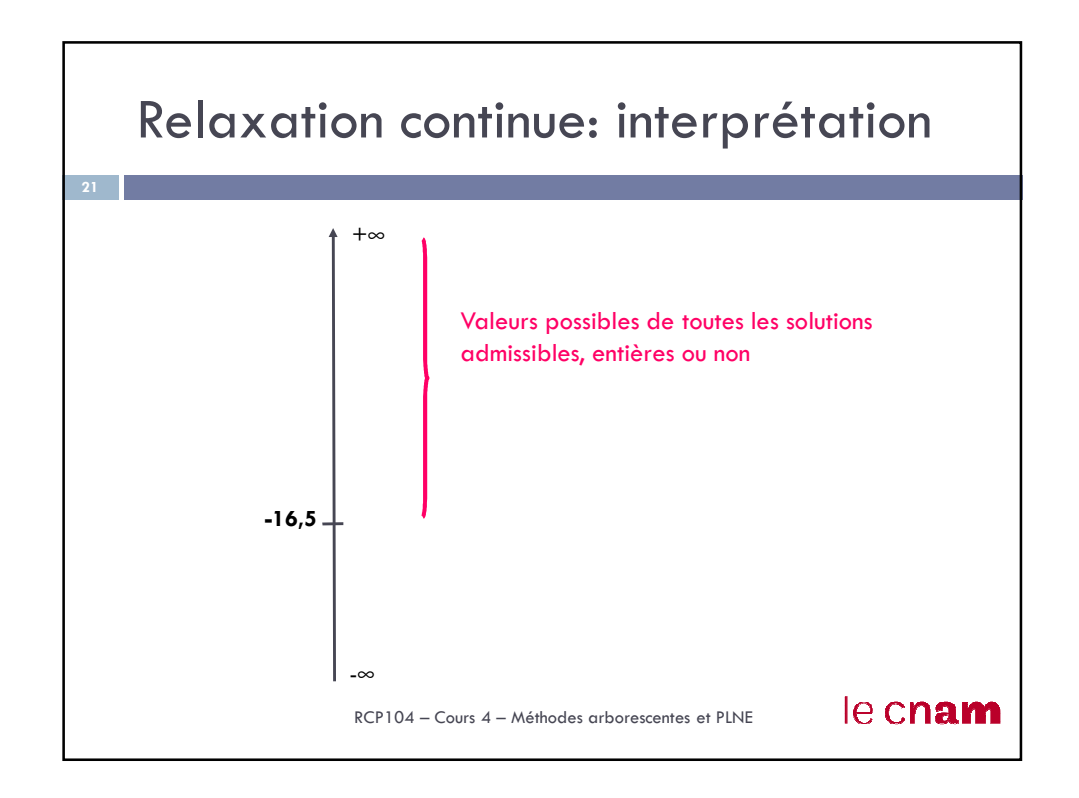

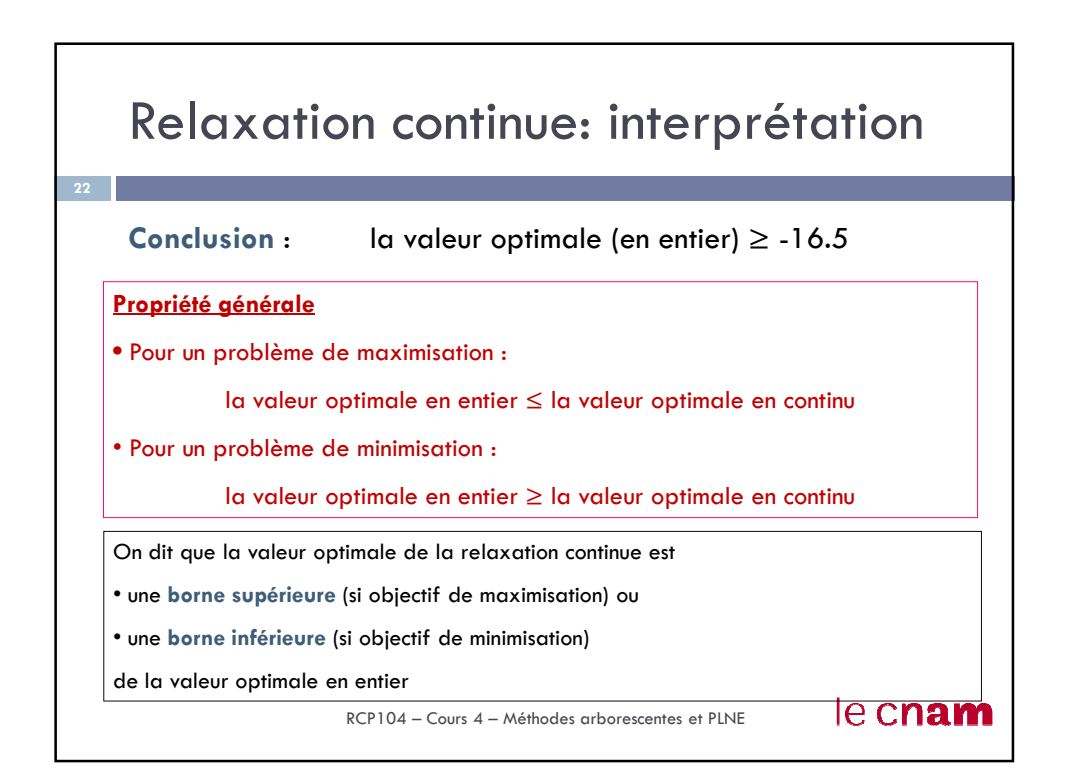

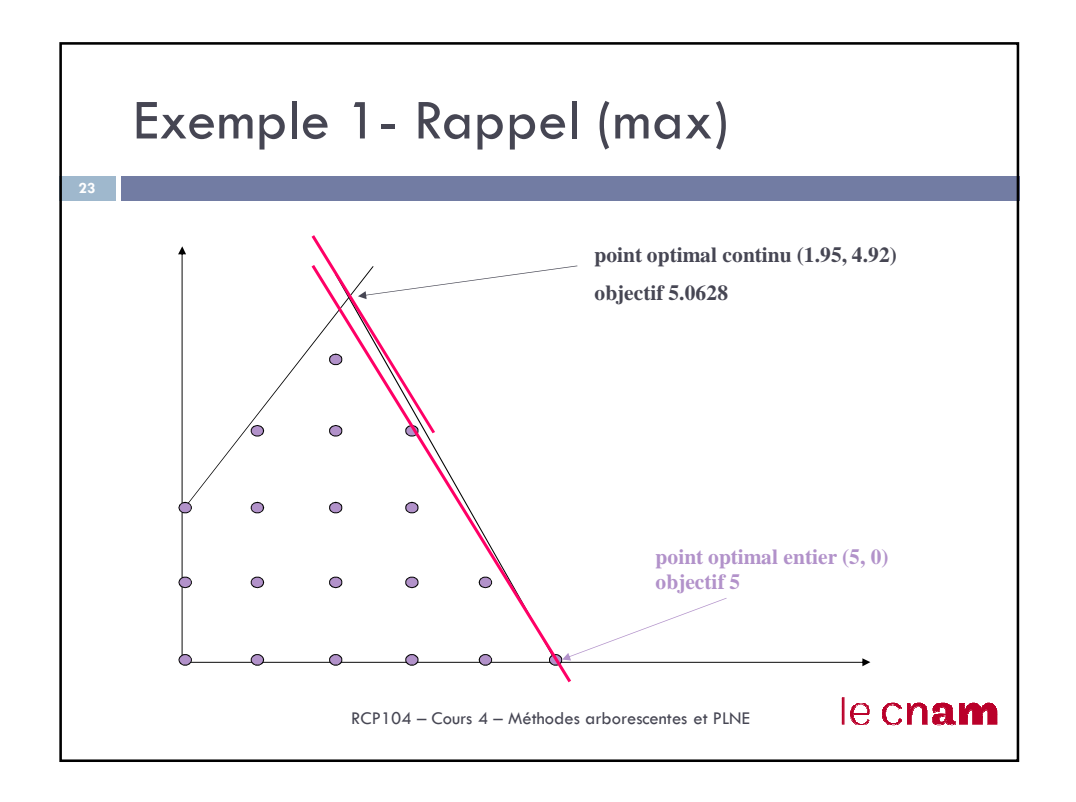

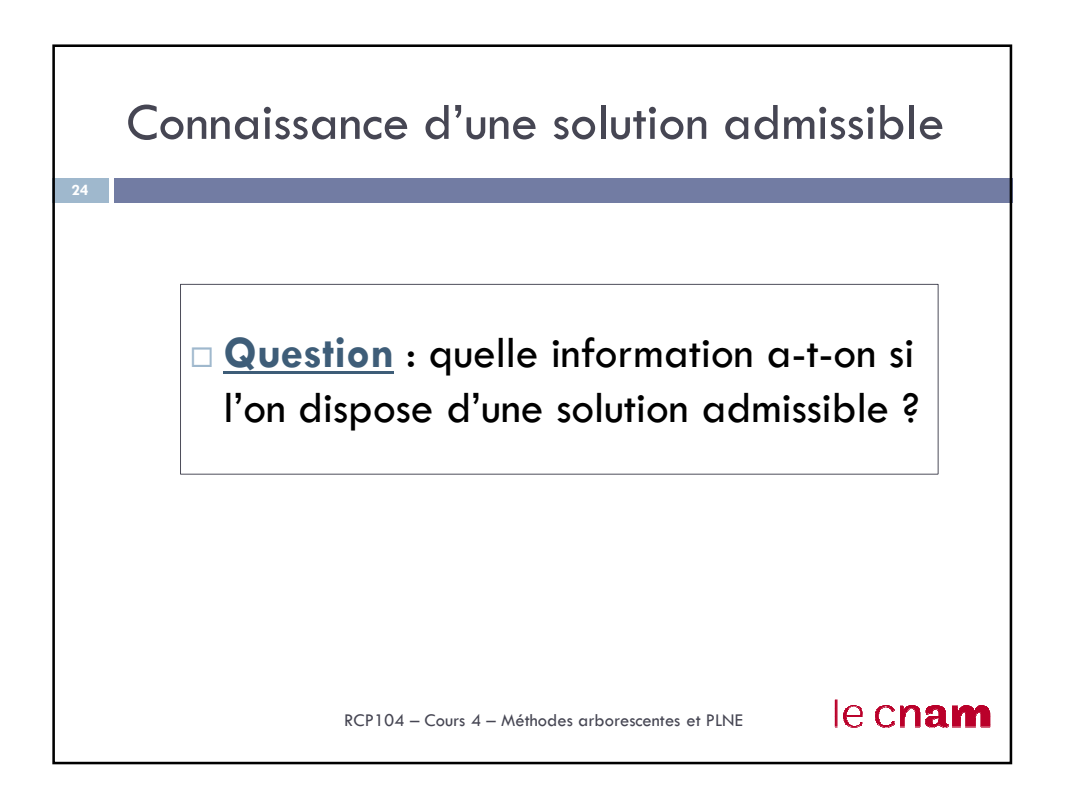

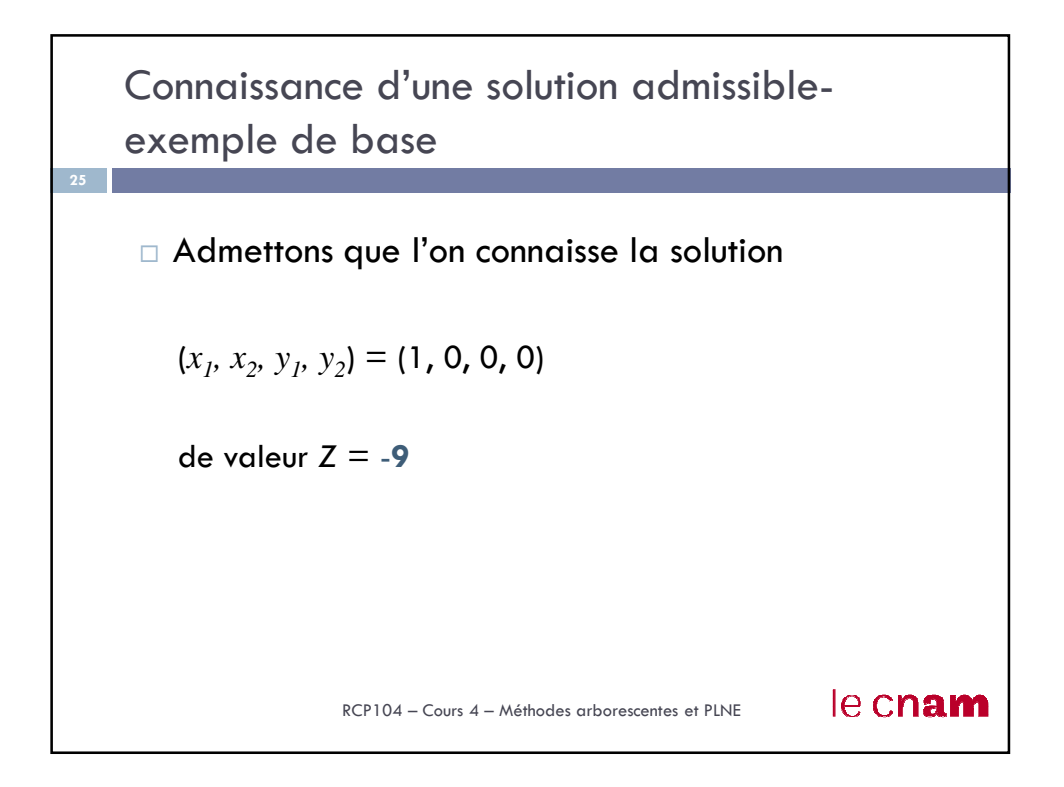

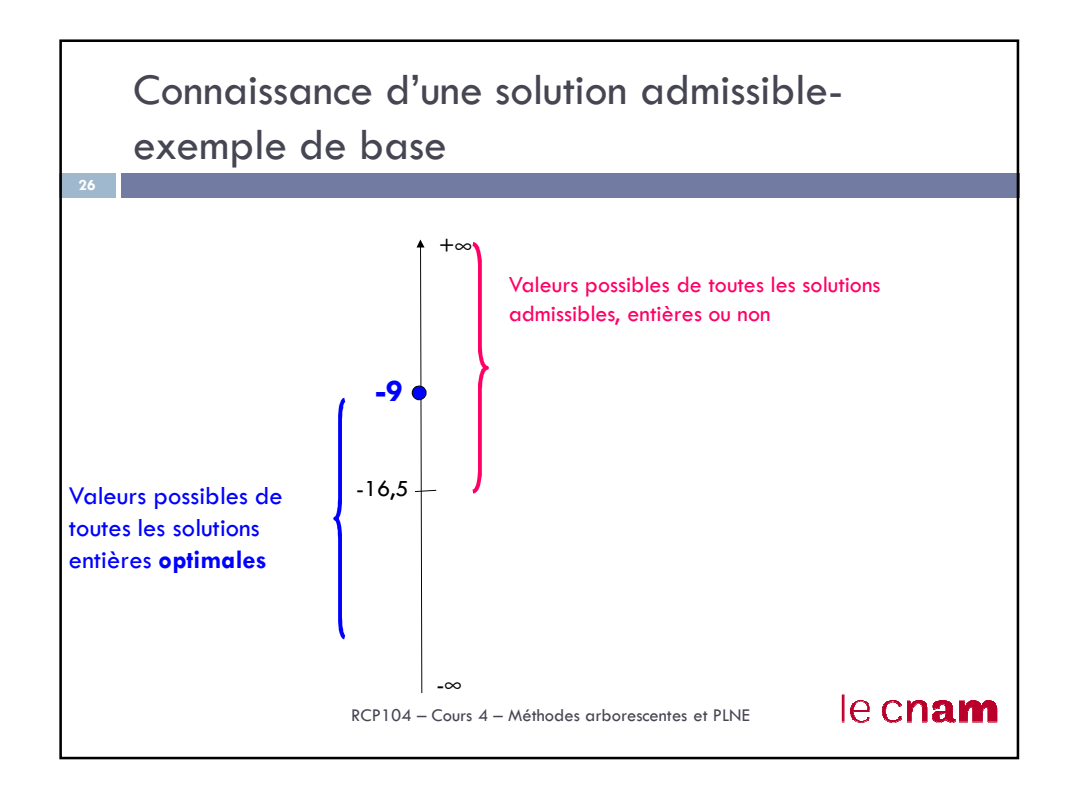

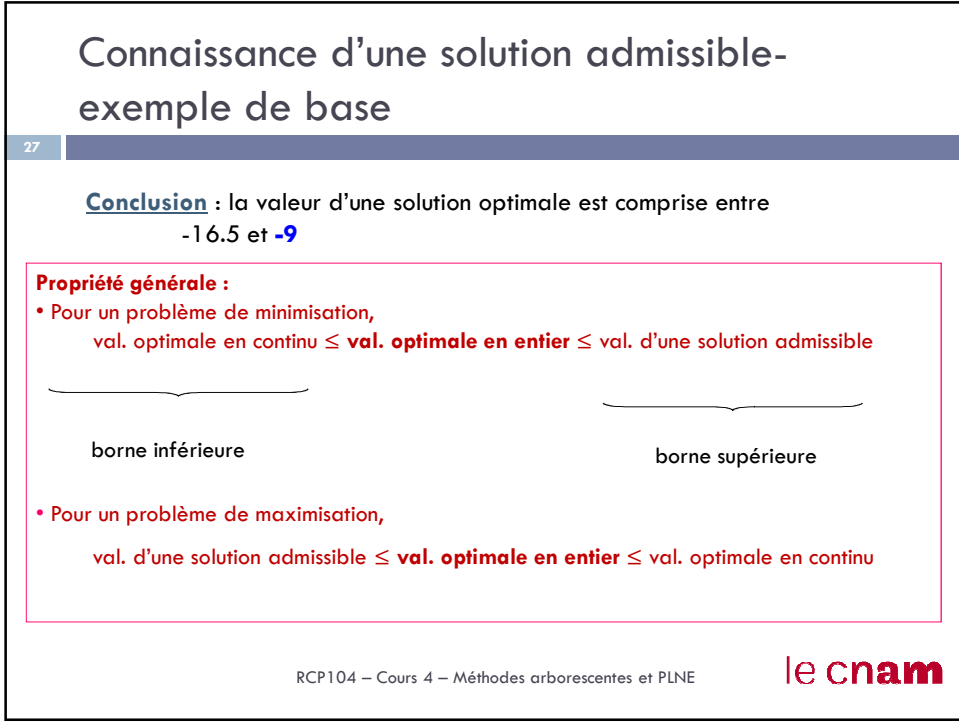

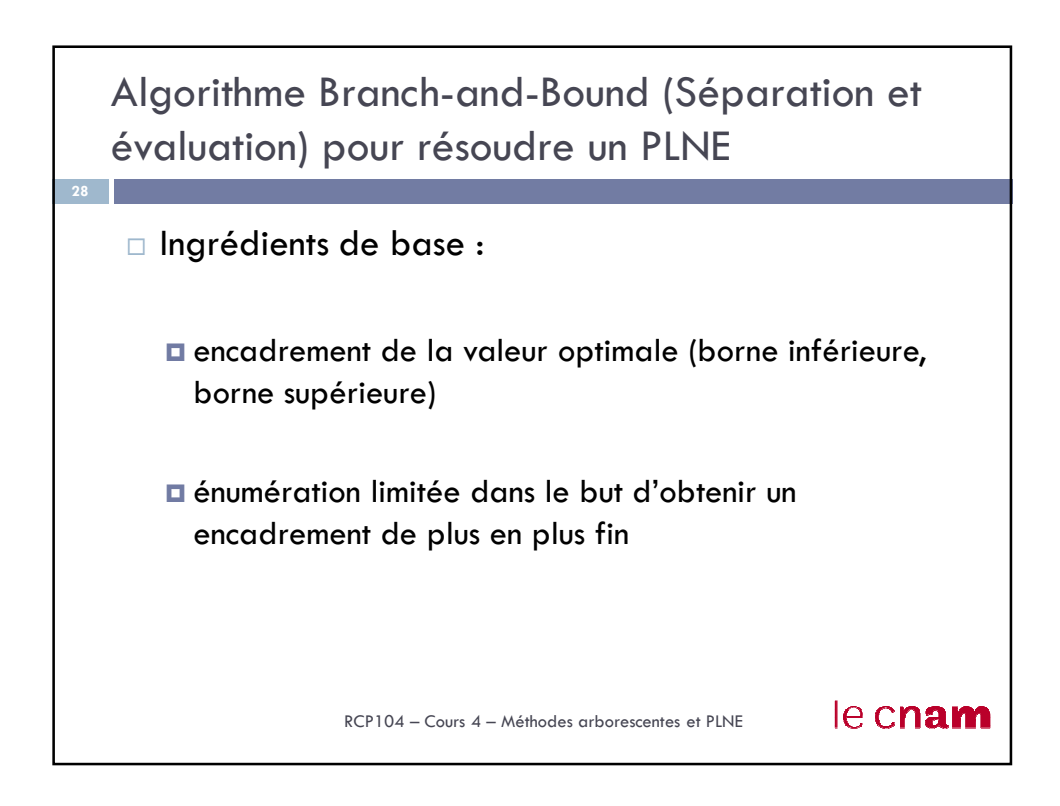

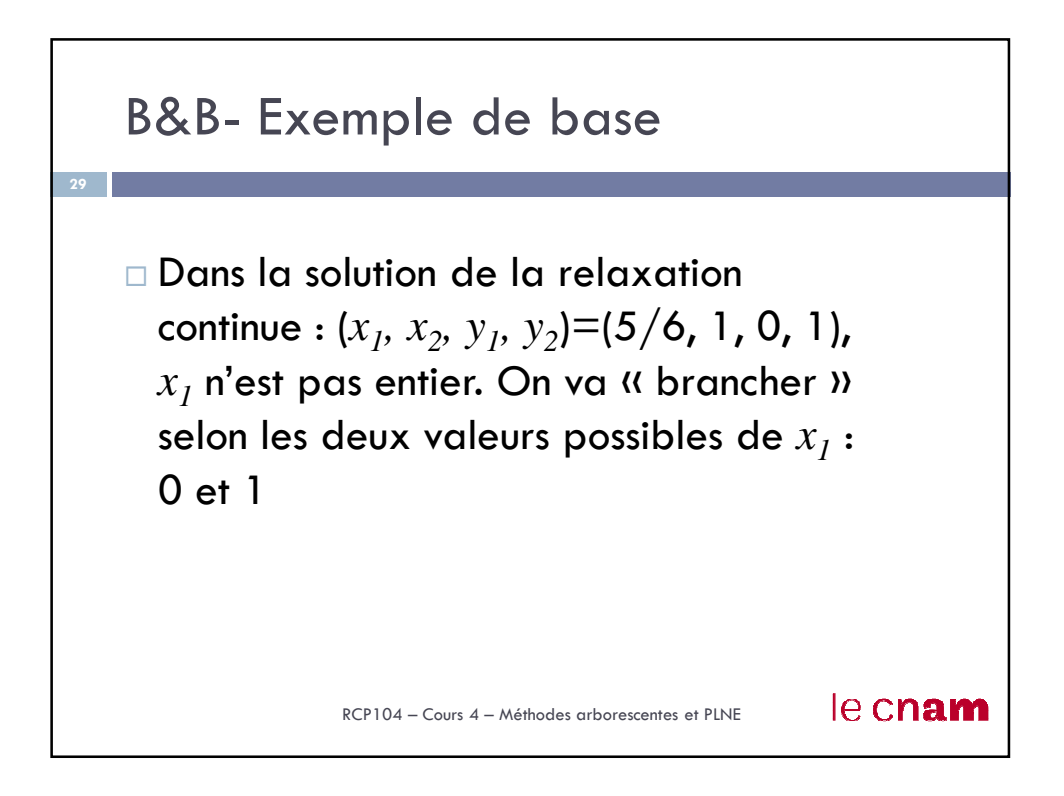

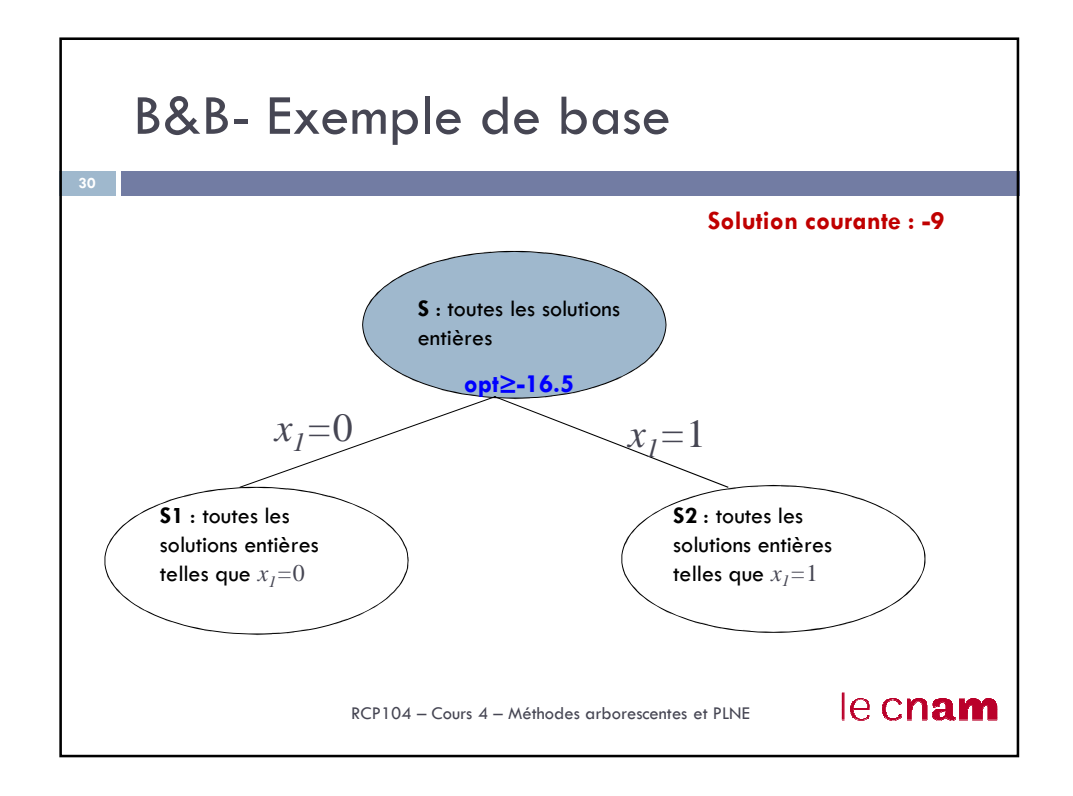

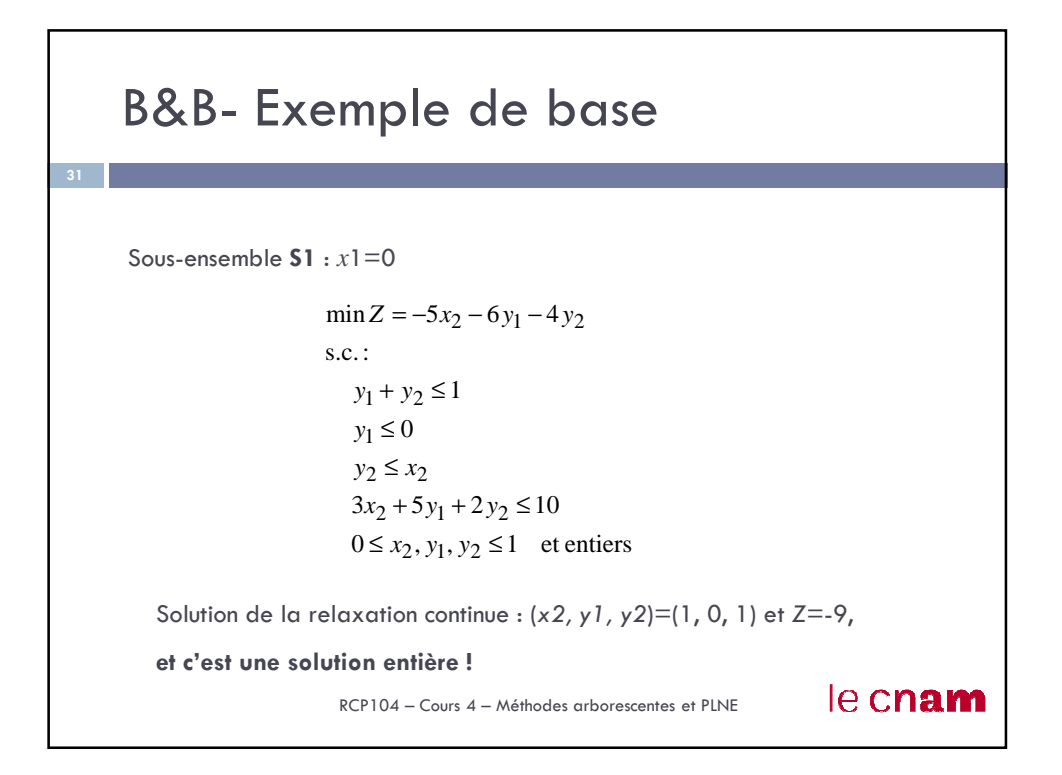

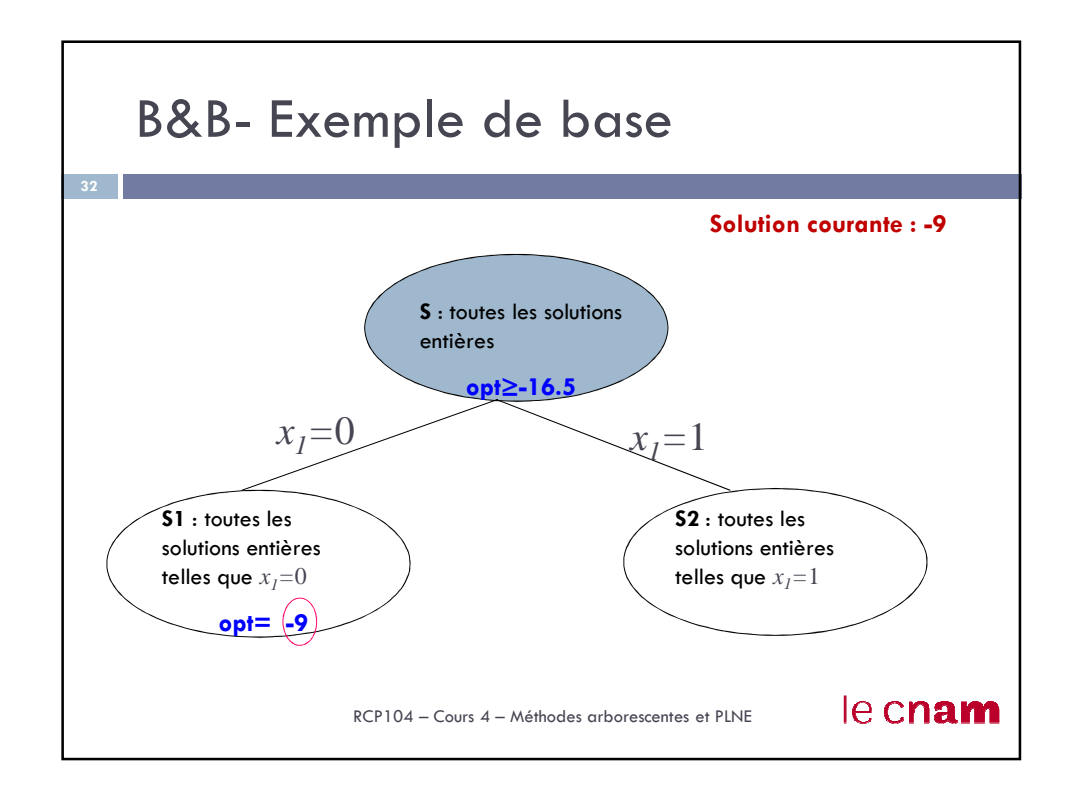

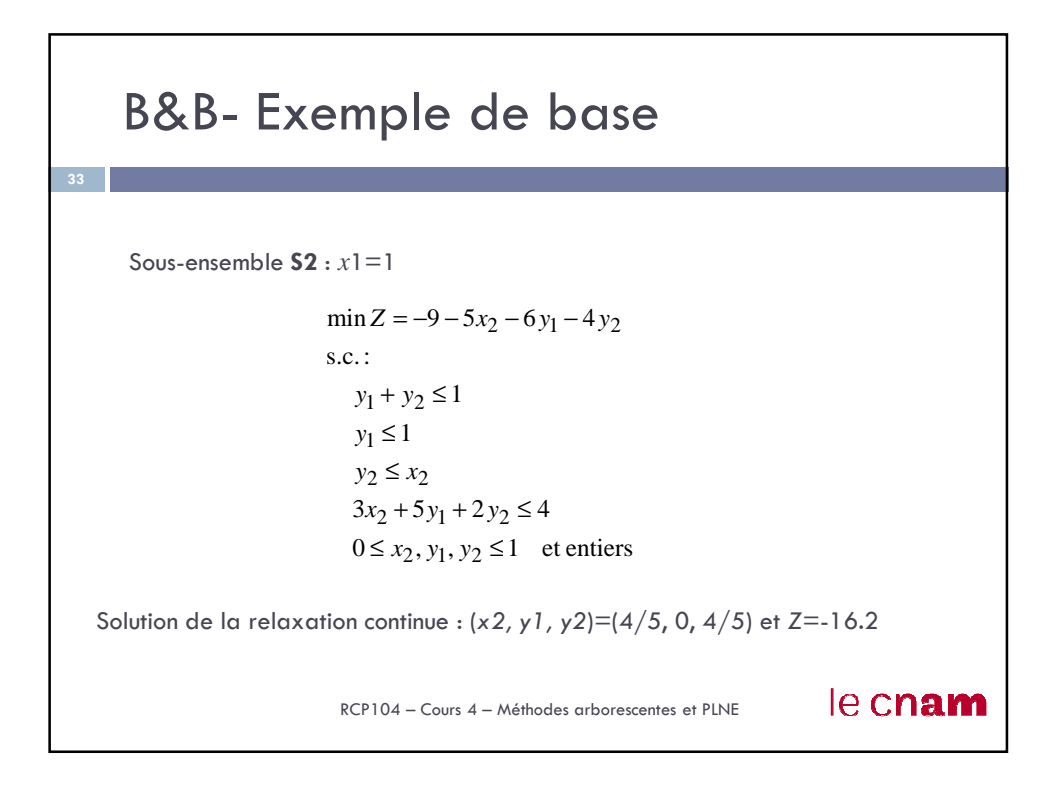

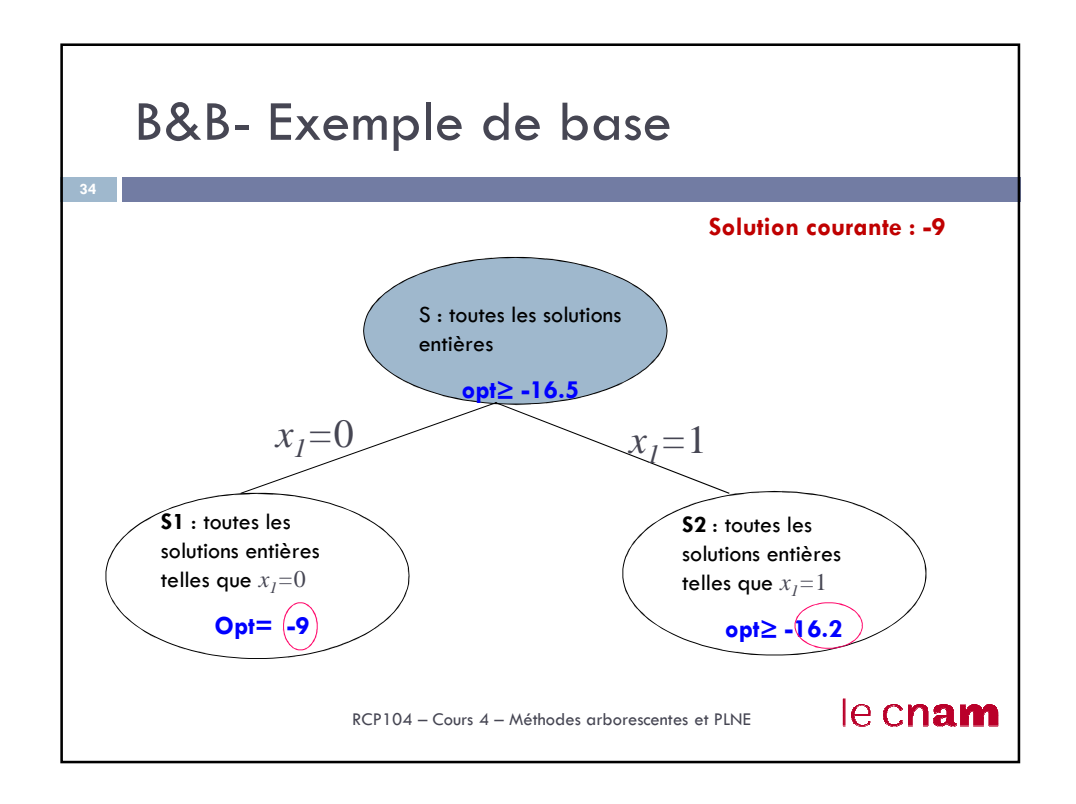

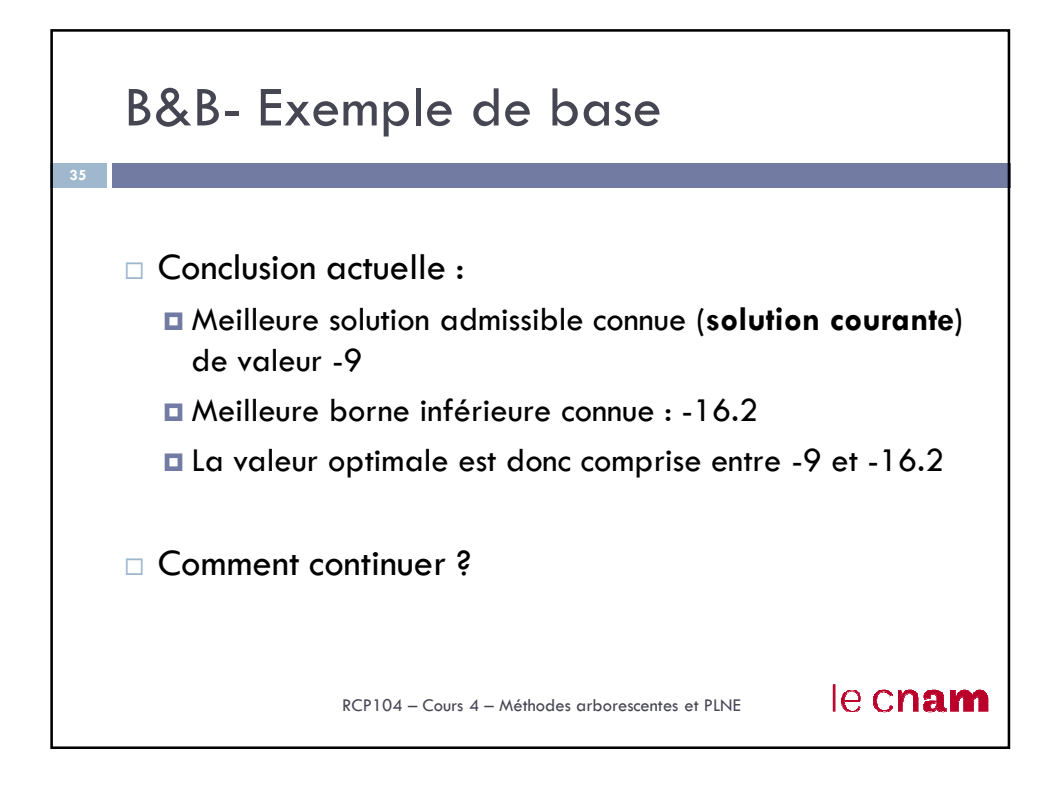

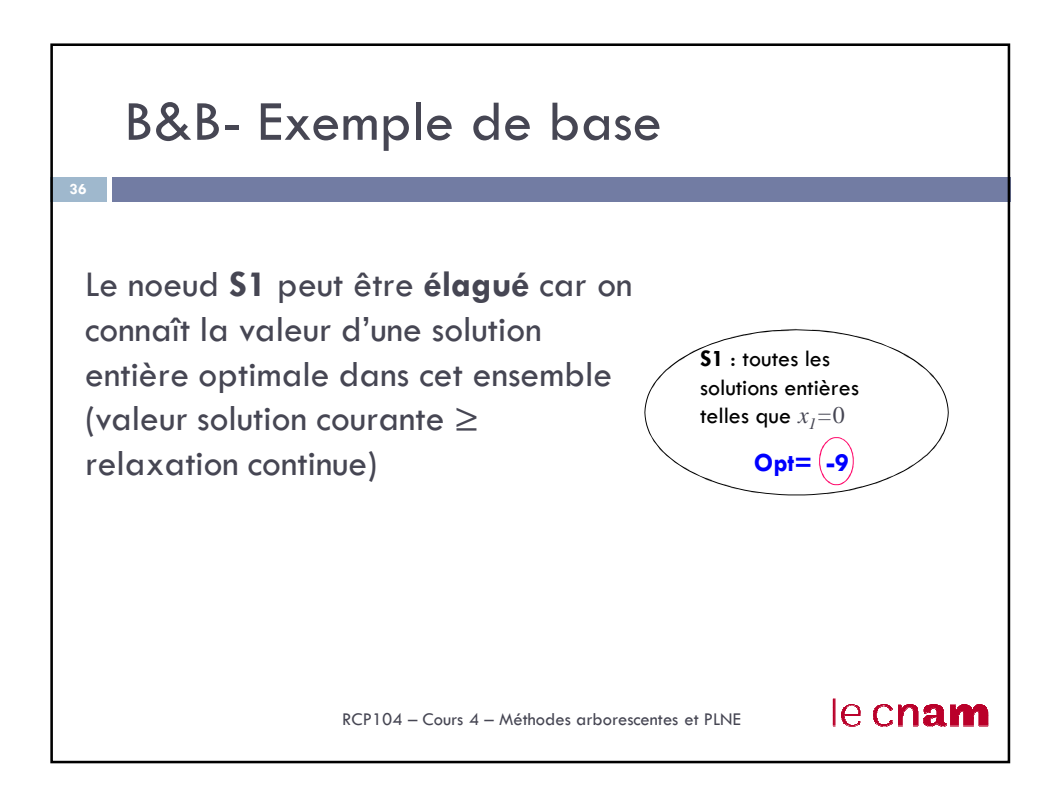

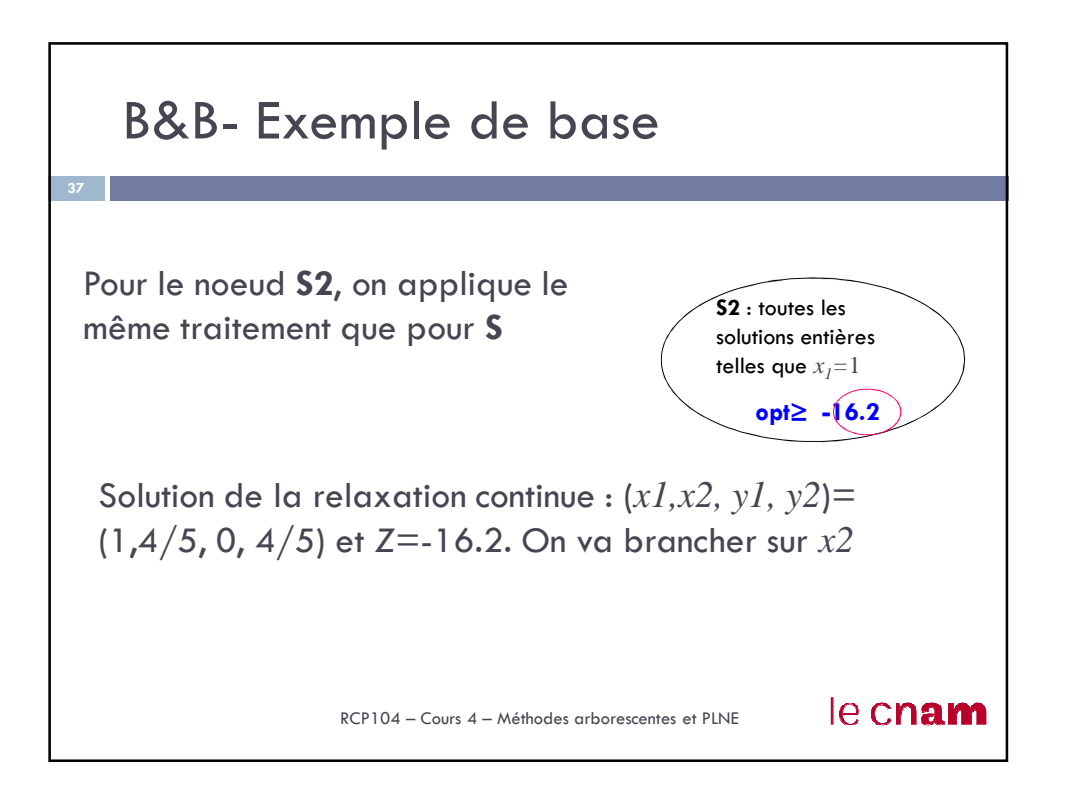

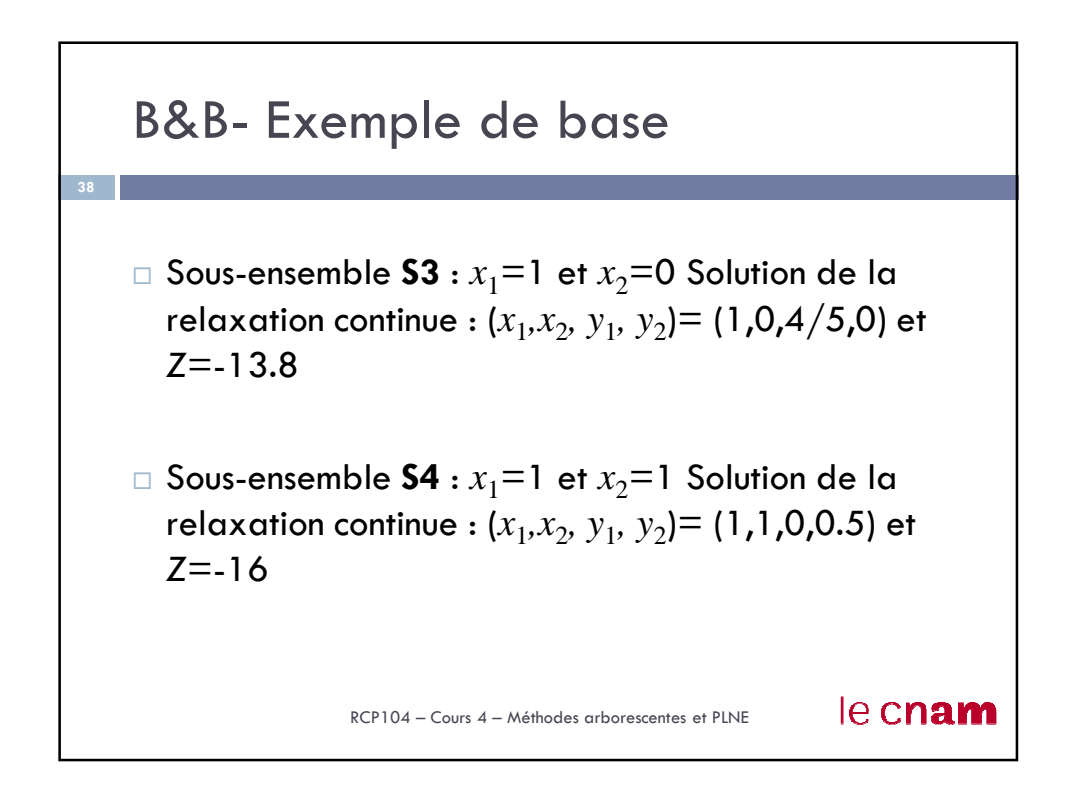

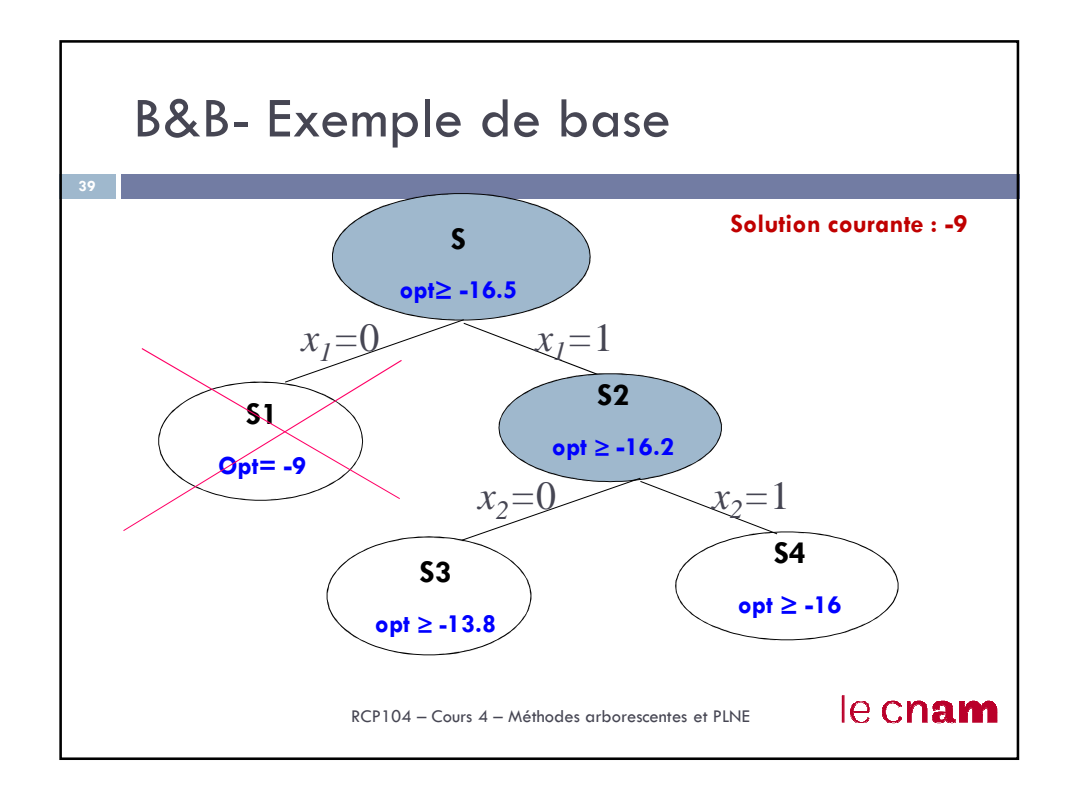

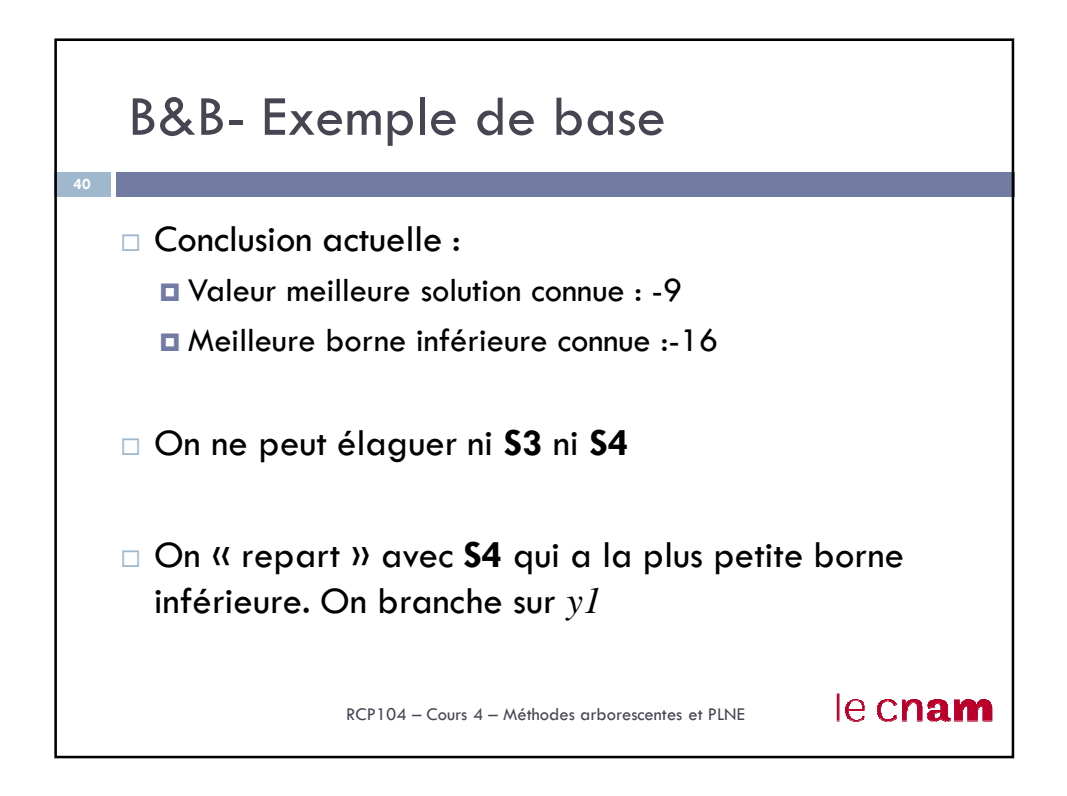

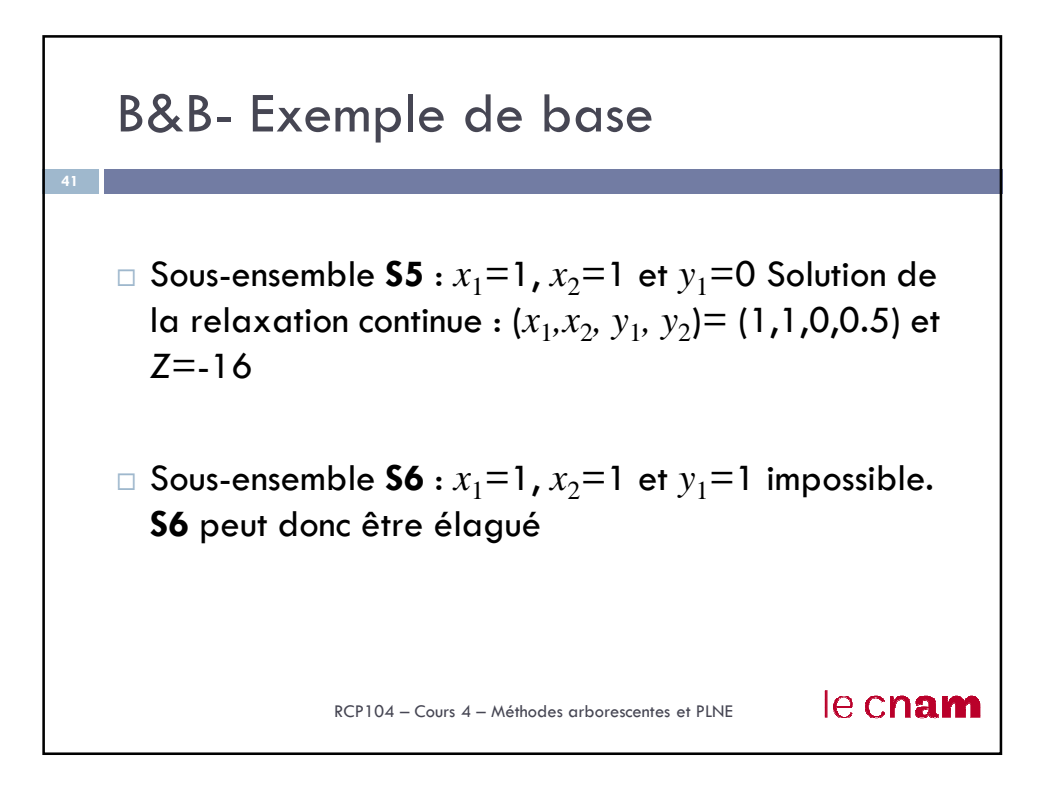

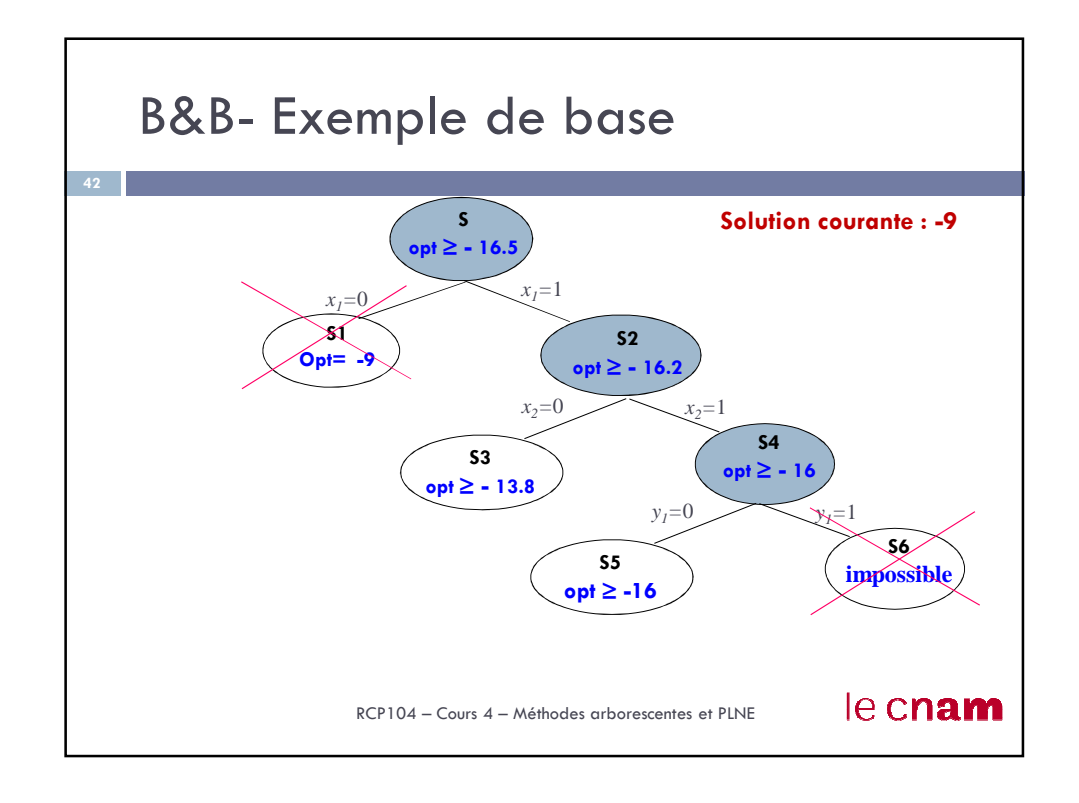

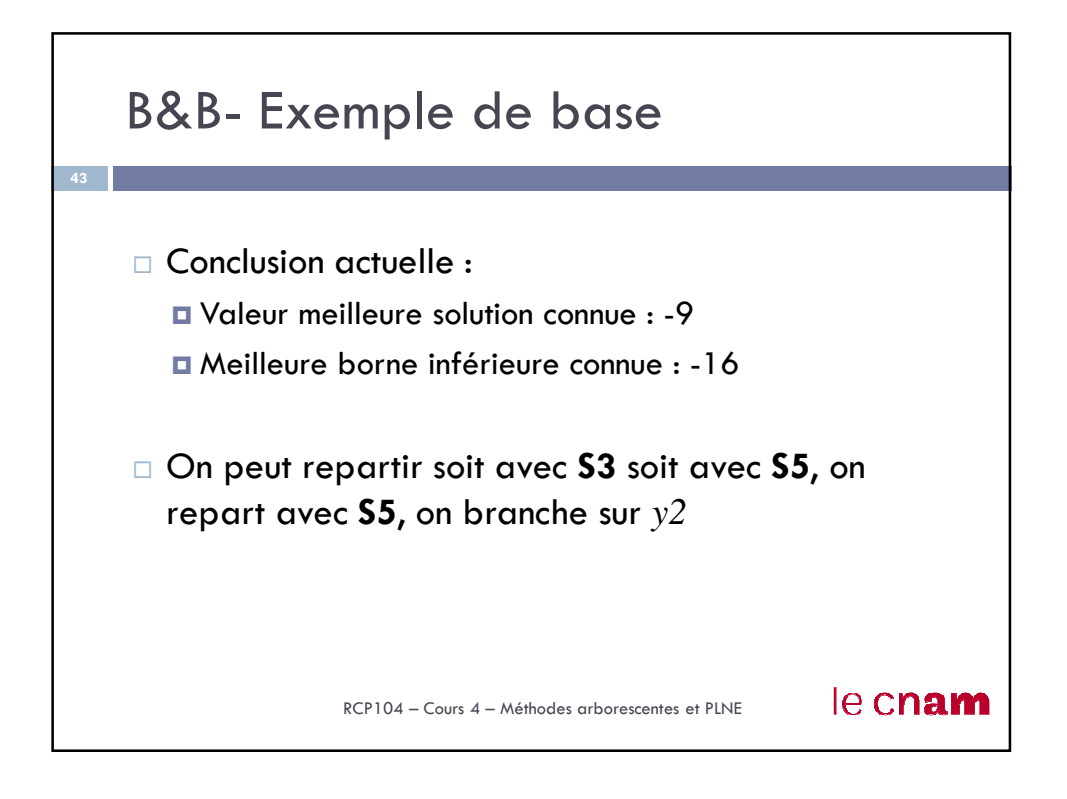

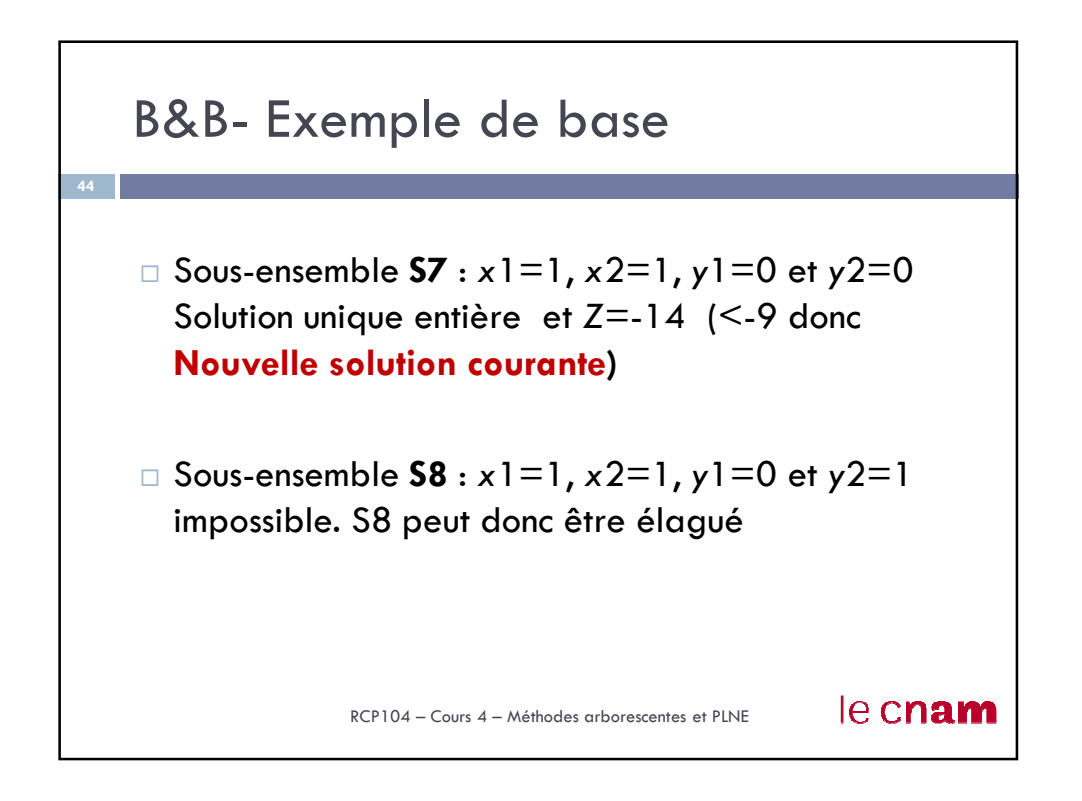

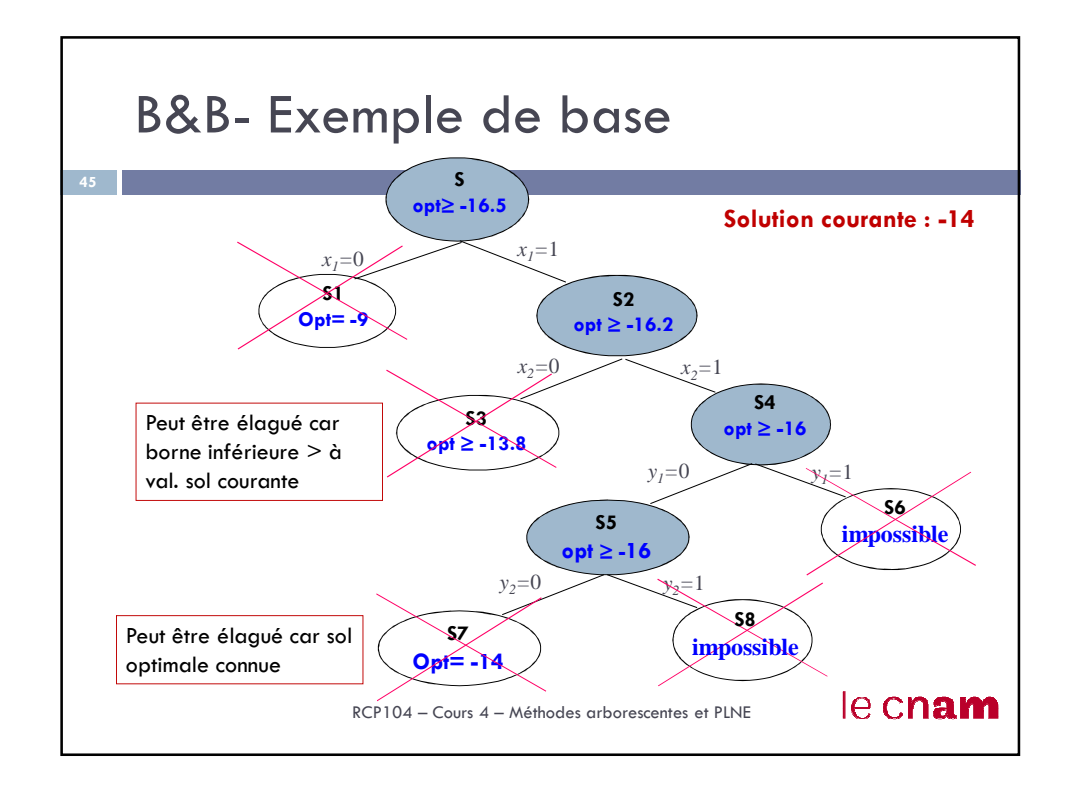

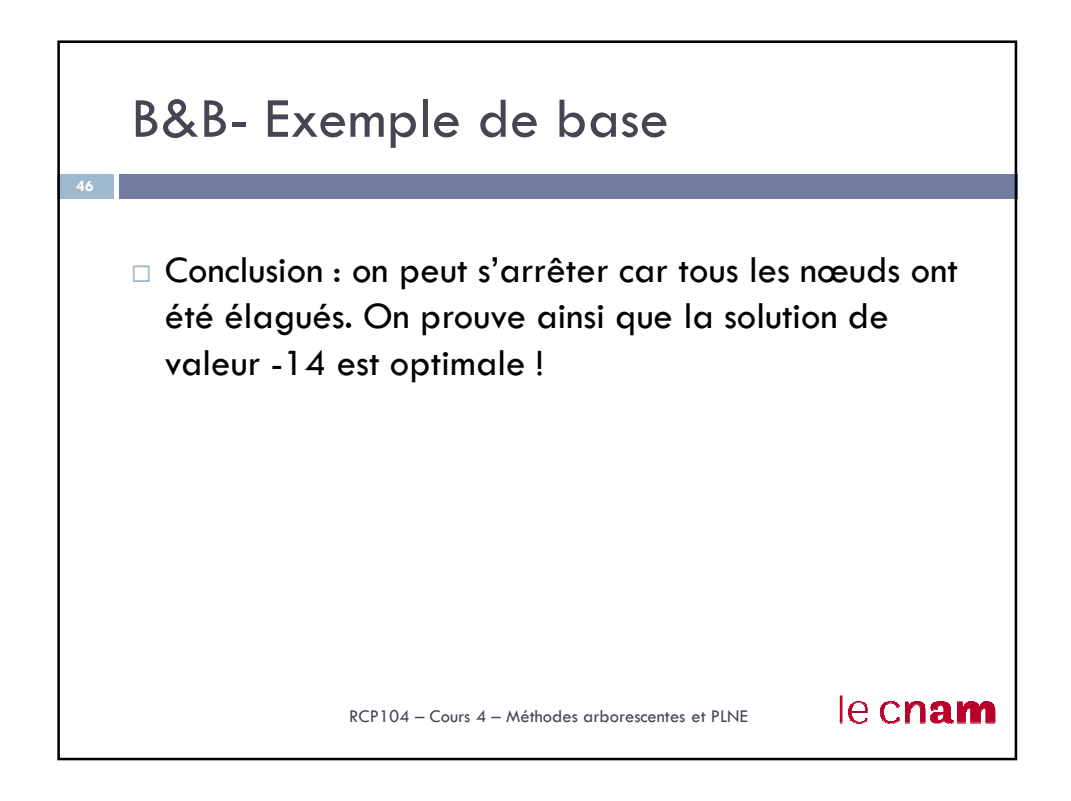

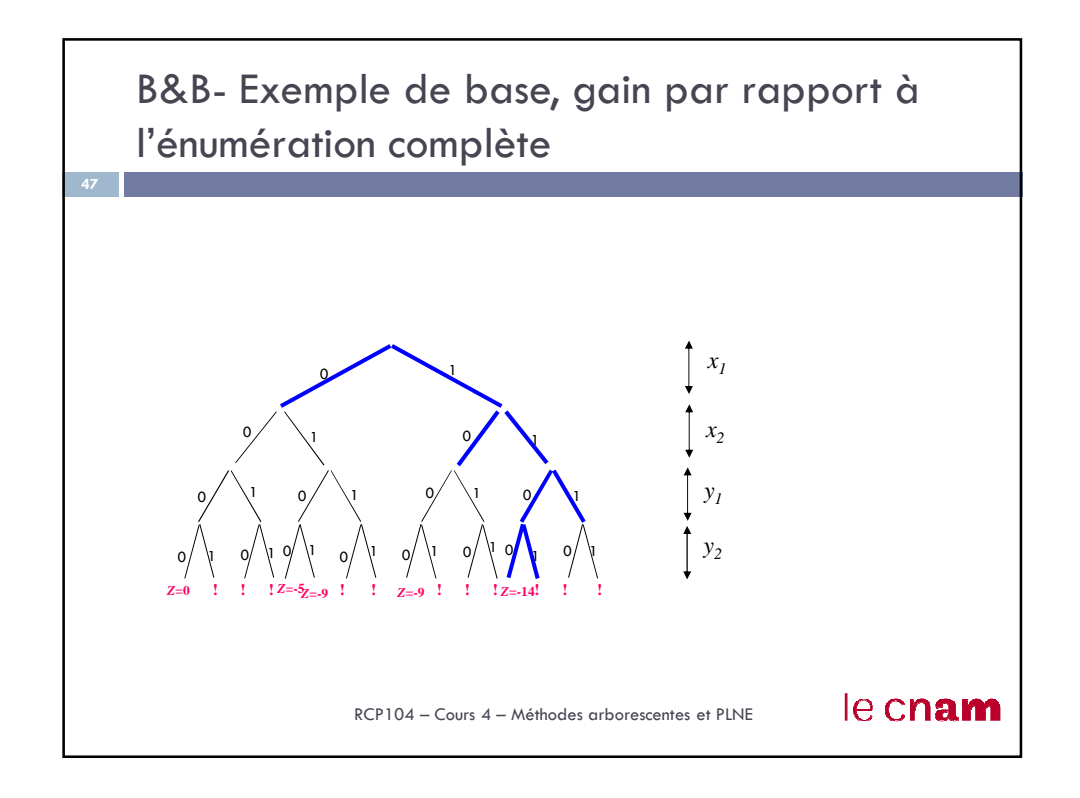

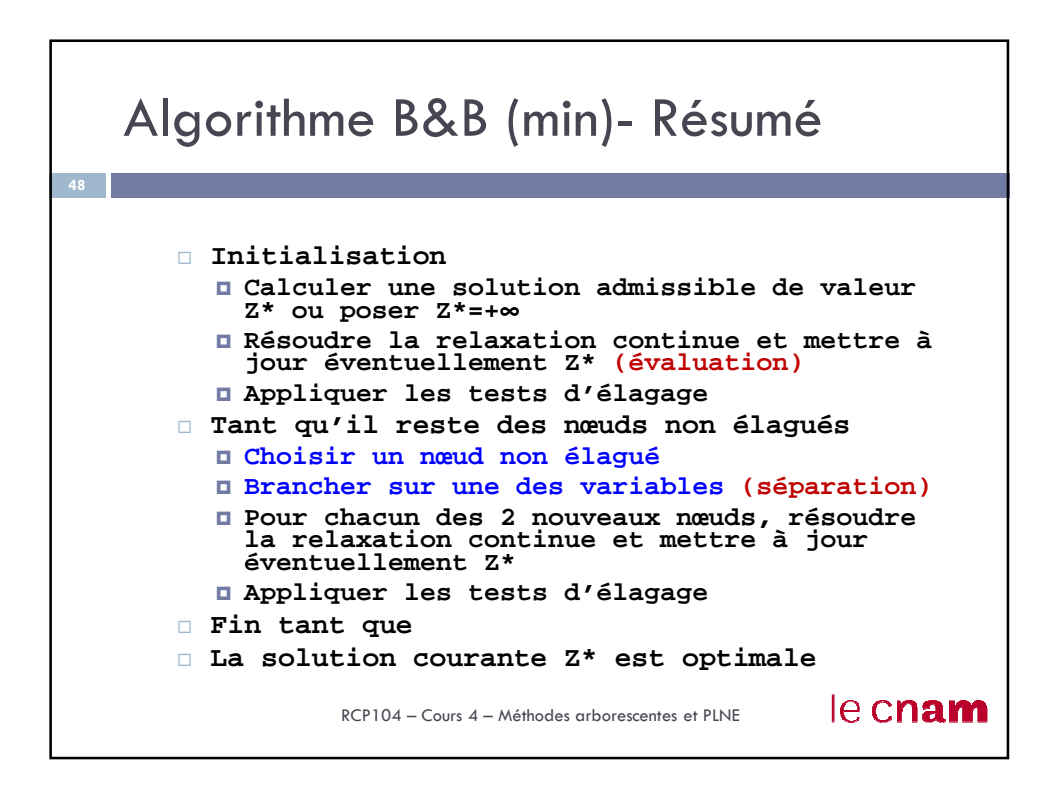

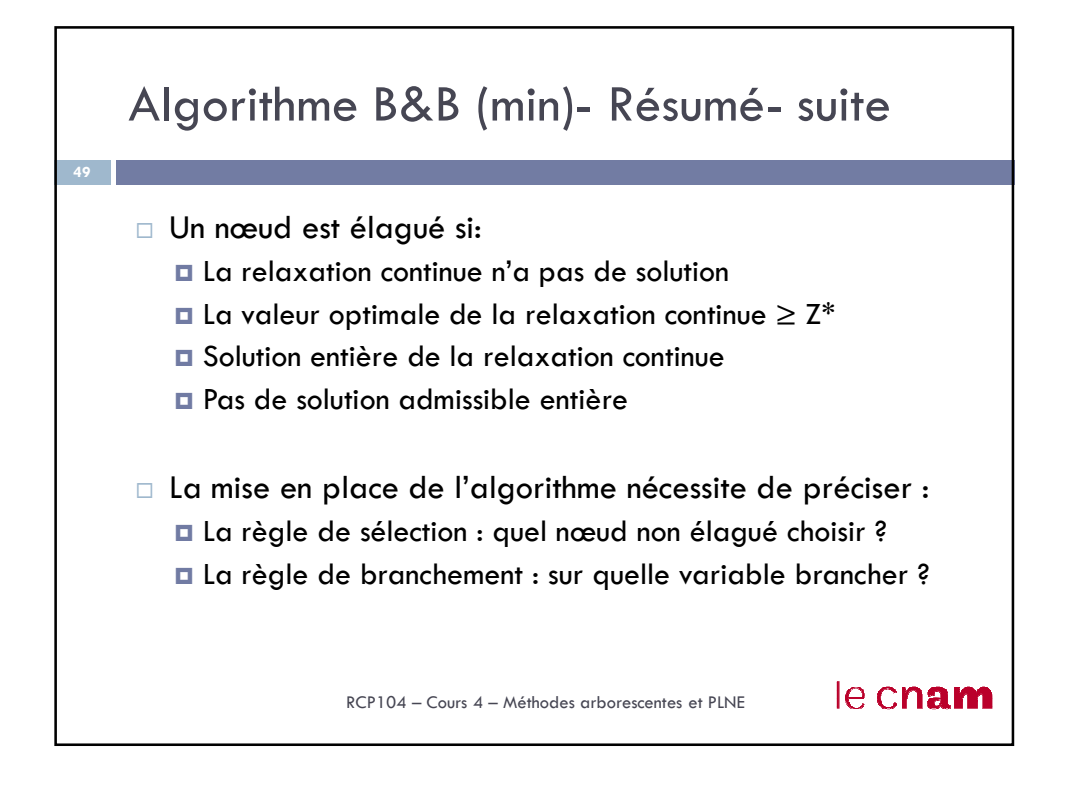

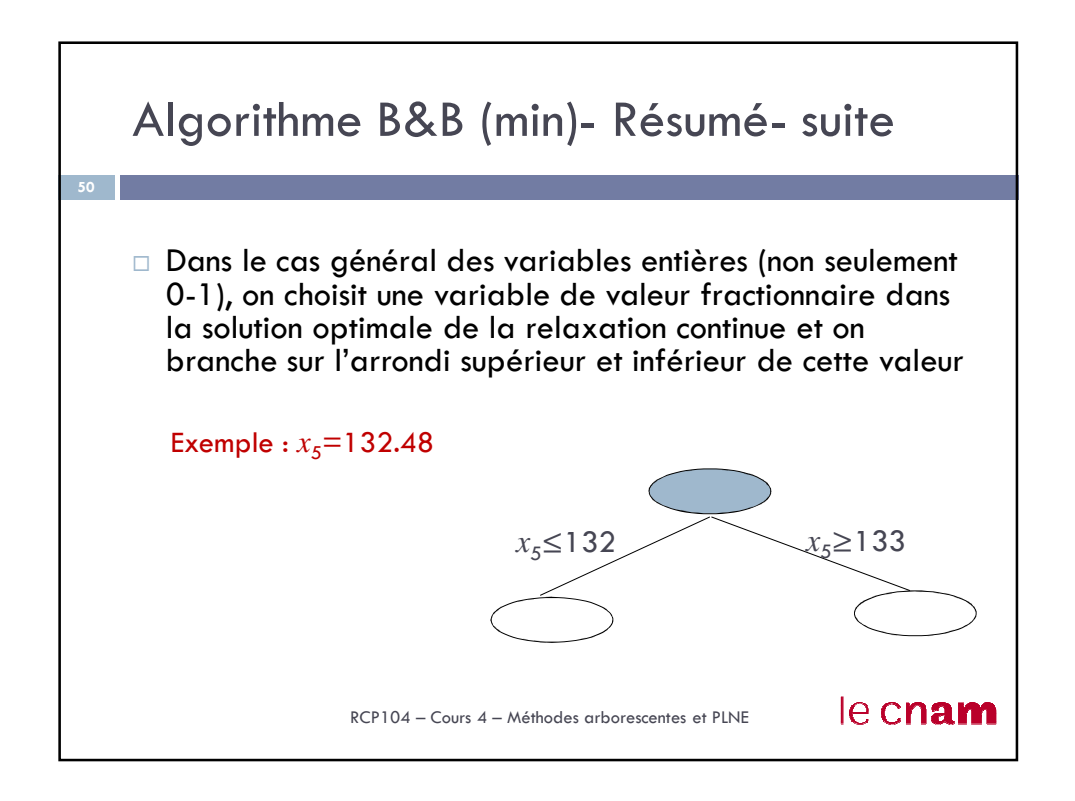

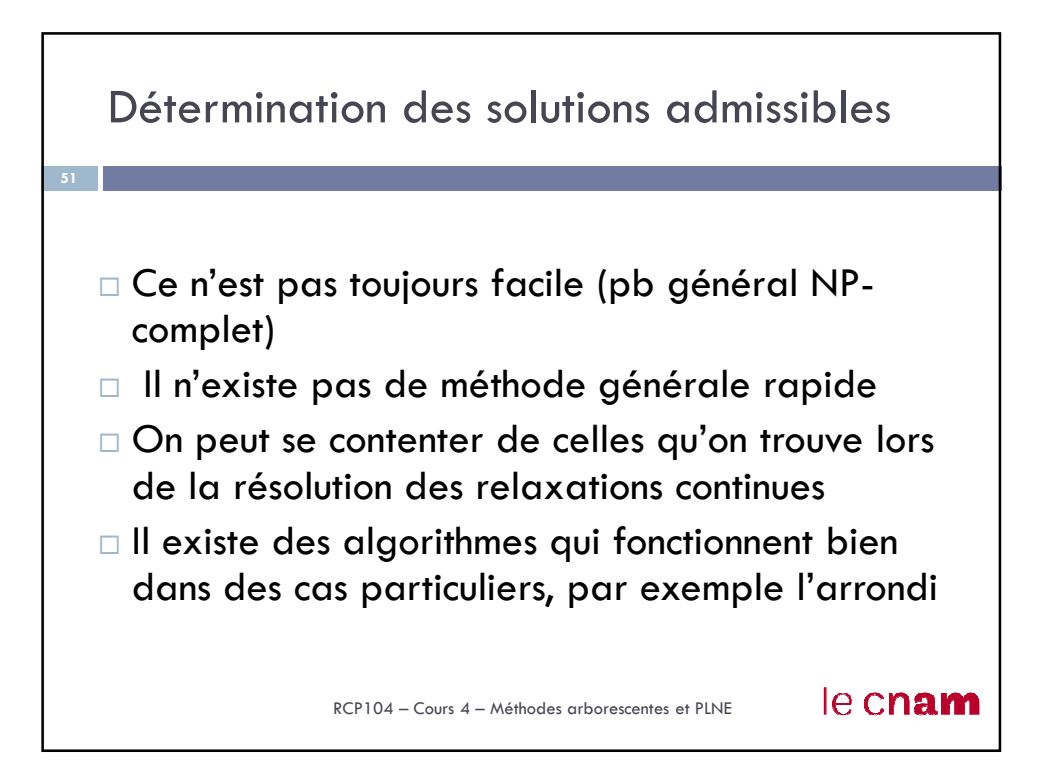

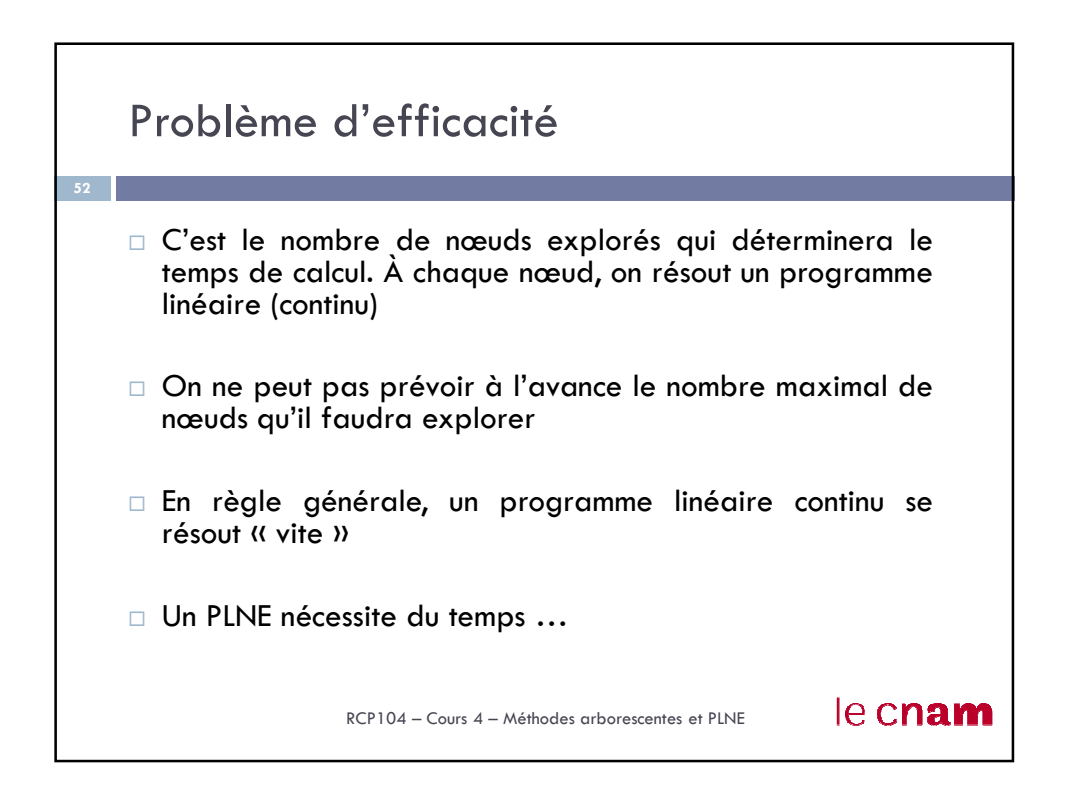

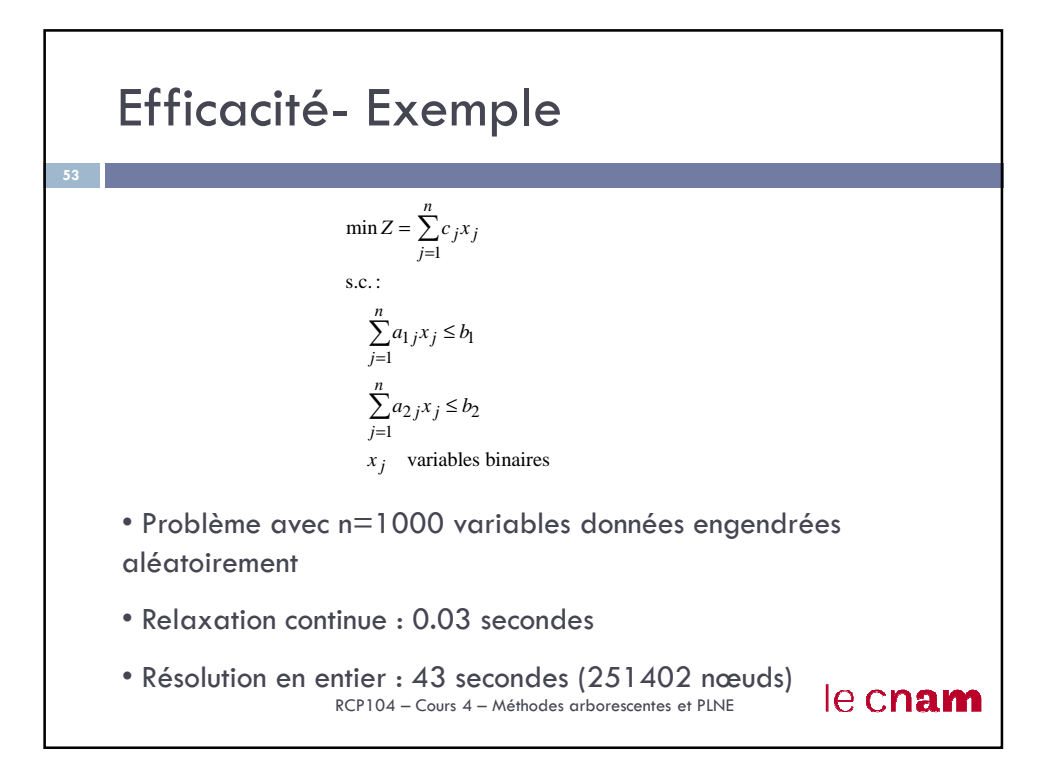

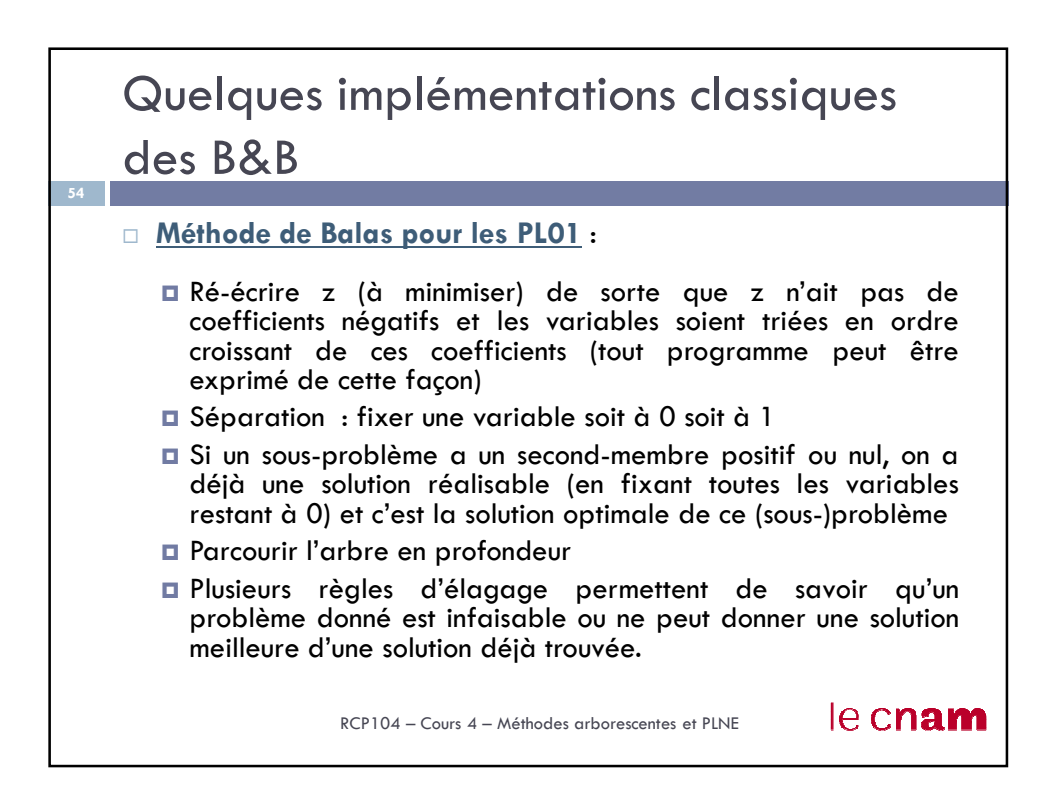

## Quelques implémentations classiques des B&B

## **Méthode de Dakin pour les PLNE** :

- Parcourir l'arbre en profondeur (ce qui a une bonne chance de produire une solution réalisable assez vite)
- Choisir à chaque itération le problème possédant la meilleure solution de son programme relaxé
- Séparer sur une nouvelle variable dont la valeur (dans la solution optimale du programme relaxé) est la plus proche d'un entier k. Cette variable a une fourchette de valeurs possibles, disons [min,max]. On construit deux nouveaux problèmes, un avec [min,k], et l'autre avec [k+1,max]

RCP104 – Cours 4 – Méthodes arborescentes et PLNE

le cnam